"A FEA e a USP respeitam os direitos autorais deste trabalho. Nós acreditamos que a melhor proteção contra o uso ilegítimo deste texto é a publicação Online. Além de preservar o conteúdo motiva-nos oferecer à sociedade o conhecimento produzido no âmbito da universidade pública e dar publicidade ao esforço do pesquisador. Entretanto, caso não seja do interesse do autor manter o documento Online, pedimos compreensão em relação à iniciativa e o contato pelo e-mail bibfea@usp.br para que possamos tomar as providências cabíveis (remoção da tese ou dissertação da BDTD)."

### UNIVERSIDADE DE SÃO PAULO FACULDADE DE ECONOMIA, ADMINISTRAÇÃO E CONTABILIDADE INSTITUTO DE MATEMÁTICA E ESTATÍSTICA MESTRADO PROFISSIONALIZANTE "MODELAGEM MATEMÁTICA EM FINANÇAS"

# **COINTEGRAÇÃO E INSTABILIDADE DE PARÂMETROS: UMA APLICAÇÃO NO MERCADO ACIONÁRIO BRASILEIRO**

**João Pedro de Almeida Senna**

**Orientador: Prof. Dr. Pedro Alberto Morettin**

**São Paulo 2007**

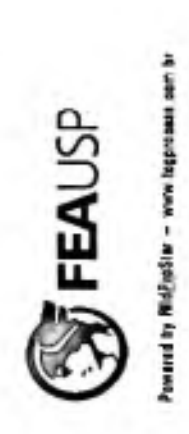

### **JOÃO PEDRO DE ALMEIDA SENNA**

**DEDALUS - Acervo - FEA**

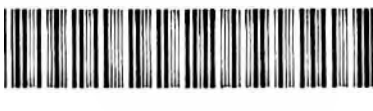

20600031846

# **COINTEGRAÇÃO E INSTABILIDADE DE PARÂMETROS: UMA APLICAÇÃO NO MERCADO ACIONÁRIO BRASILEIRO**

Dissertação apresentada à Faculdade de Economia, Administração e Contabilidade e ao Instituto de Matemática e Estatística da Universidade de São Paulo para obtenção do Título de Mestre.

**Orientador: Prof. Dr. Pedro Alberto Morettin**

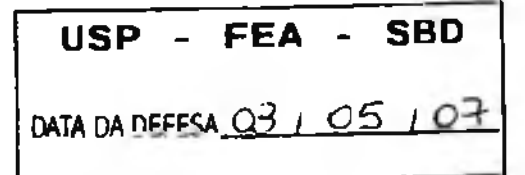

**SÃO PAULO 2007**

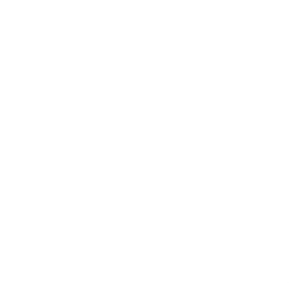

## **FICHA CATALOGRÁFICA**

Elaborada pela Seção de Processamento Técnico do SBD/FEA/USP

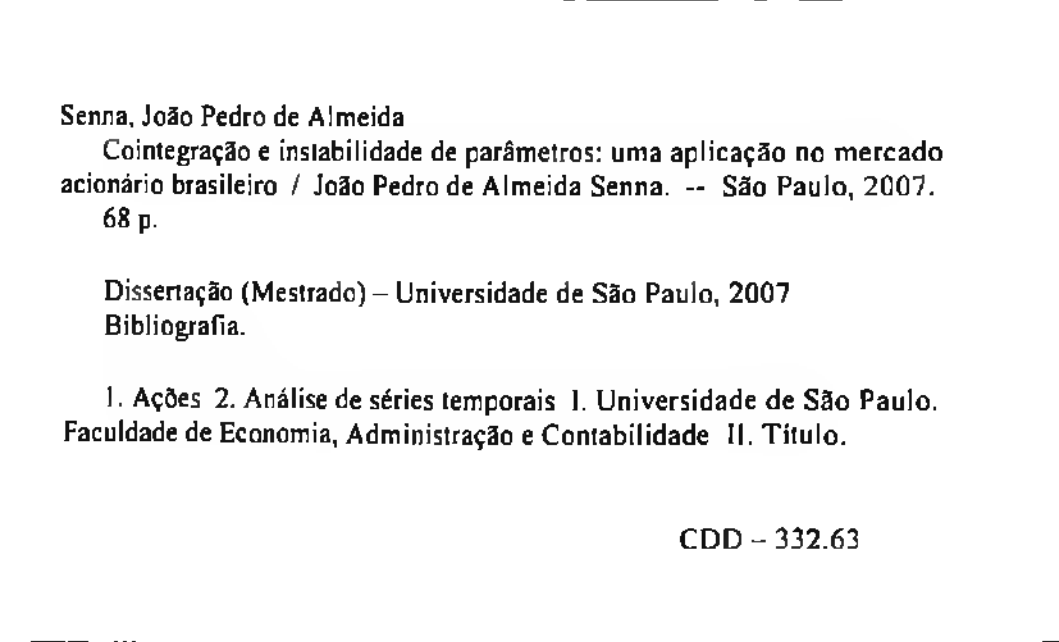

#### **RESUMO**

O objetivo desta dissertação foi o desenvolvimento de um modelo de arbitragem estatística, com o intuito de explorar a propriedade de reversão à média, contida em certas combinações lineares de séries de preços de ações que compõem o índice Bovespa. Para isso, fez-se necessário apresentar alguns conceitos relevantes, como o de Cointegração, ferramenta utilizada para verificar a presença de possíveis relações de equilíbrio entre séries não-estacionárias. Outros temas abordados referiram-se à questão da instabilidade de parâmetros de regressões lineares, incluindo-se aí tópicos como a Regressão *Stepwise* e o Filtro de Kalman. O primeiro busca reduzir a multicolinearidade, que surge com a presença de correlações cruzadas em problemas com diversos regressores em potencial, ao passo que o último procura, através de um método recursivo, conferir um grau de adaptabilidade, com o passar do tempo, aos coeficientes das regressões. Todos esses conceitos foram essenciais para a elaboração do modelo de arbitragem estatística proposto, cujo desempenho esteve associado a uma série de regras discutidas no decorrer do trabalho. Dentre estas, foi possível inferir que o caso em que os coeficientes da regressão de Cointegração variam gradativamente conforme o método recursivo do Filtro de Kalman, têm condições de produzir resultados superiores, no que tange a certos parâmetros, como o retorno médio por operação e o índice *Sharpe,* em relação ao modelo em que os mesmos coeficientes são definidos pelo Método dos Mínimos Quadrados, embora este último procedimento tenha apresentado, em termos absolutos, um desempenho bem satisfatório no que diz respeito a tais quesitos. Como recomendação para trabalhos futuros, foram sugeridos métodos complementares para a modelagem do desvio da relação de equilíbrio de Cointegração, como modelos auto-regressivos e de média móvel - ARMA, e modelos auto-regressivos generalizados com  $heteroscedasticidade condicional - GARCH.$ 

#### **ABSTRACT**

*The objective of this dissertation was lhe development of a statistics arbitrage model, which explores the mean reversion property contained in certain linearly combined series ofstock prices that makes up the Ibovespa index. For that. it was necessary to present some relevant concepts, like Cointegration, which is a tool generally used to detect equilibrium relationships in a set ofnonstationary time series. Besides that. it was described other techniques, which deal with lhe question ofparameters instability such as Stepwise Regression and Kalman Filter.Important to say is that the former is an attempt to reduce the multicolinearity that exists when lhe number ofpotentialregressors is large, whereas the latter is an approach that allows regression coefficients to evolve with time. AU these concepts were used on the development of the stat arb model proposed, whose performance was associated to a couple ofrules discussed during this document. Among these, it was possible to conclude that the case in which the regression are time varying may produce better results in terms of some parameters, such as average return per operation and Sharpe ratio, compared to the model in which regression coefficients were estimated by Ordinary Least Squares. Meanwhile, it needs to be emphasized that, in absolute terms, OLS had also produced good results regarding these measures. As a recommendationforfuture works, it was suggested complementary methods for modeling statistical mispricings from Cointegration equilibrium relationship, like autoregressive methods with moving average (ARMA) and generalized auloregressive conditionally heleroscedastic models.*

# SUMÁRIO

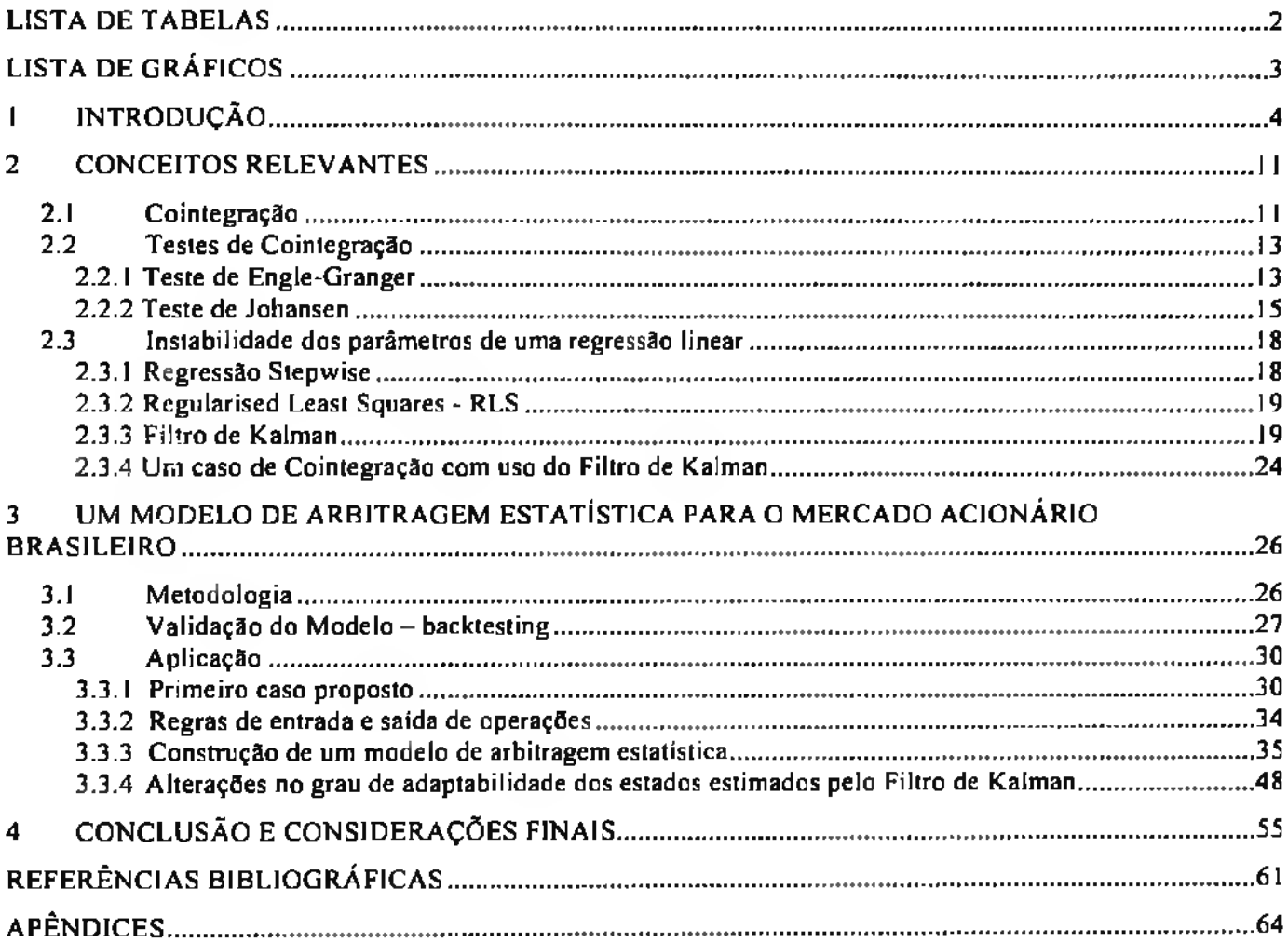

## <span id="page-8-0"></span>**LISTA DE TABELAS**

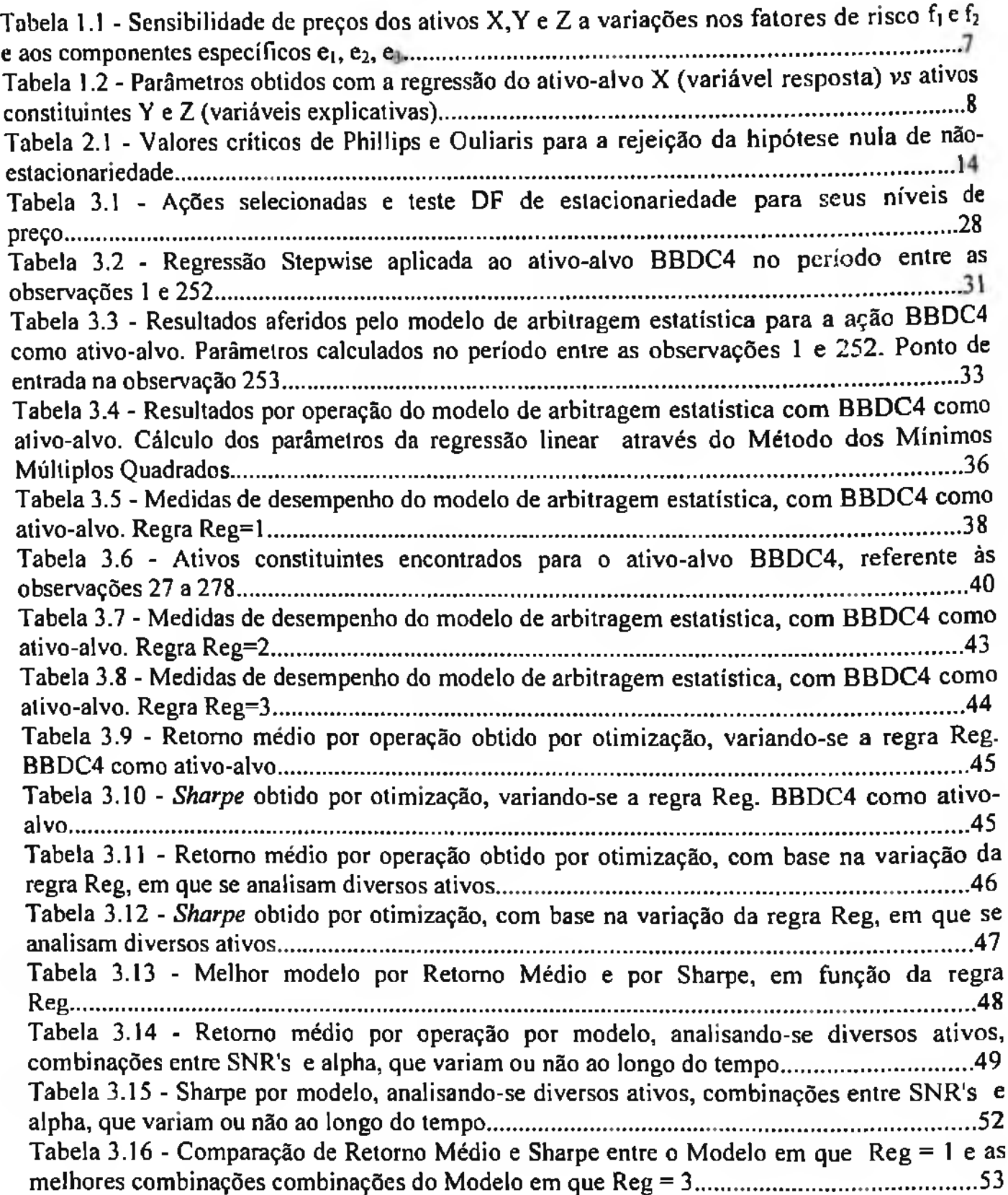

# **LISTA DE GRÁFICOS**

<span id="page-9-0"></span>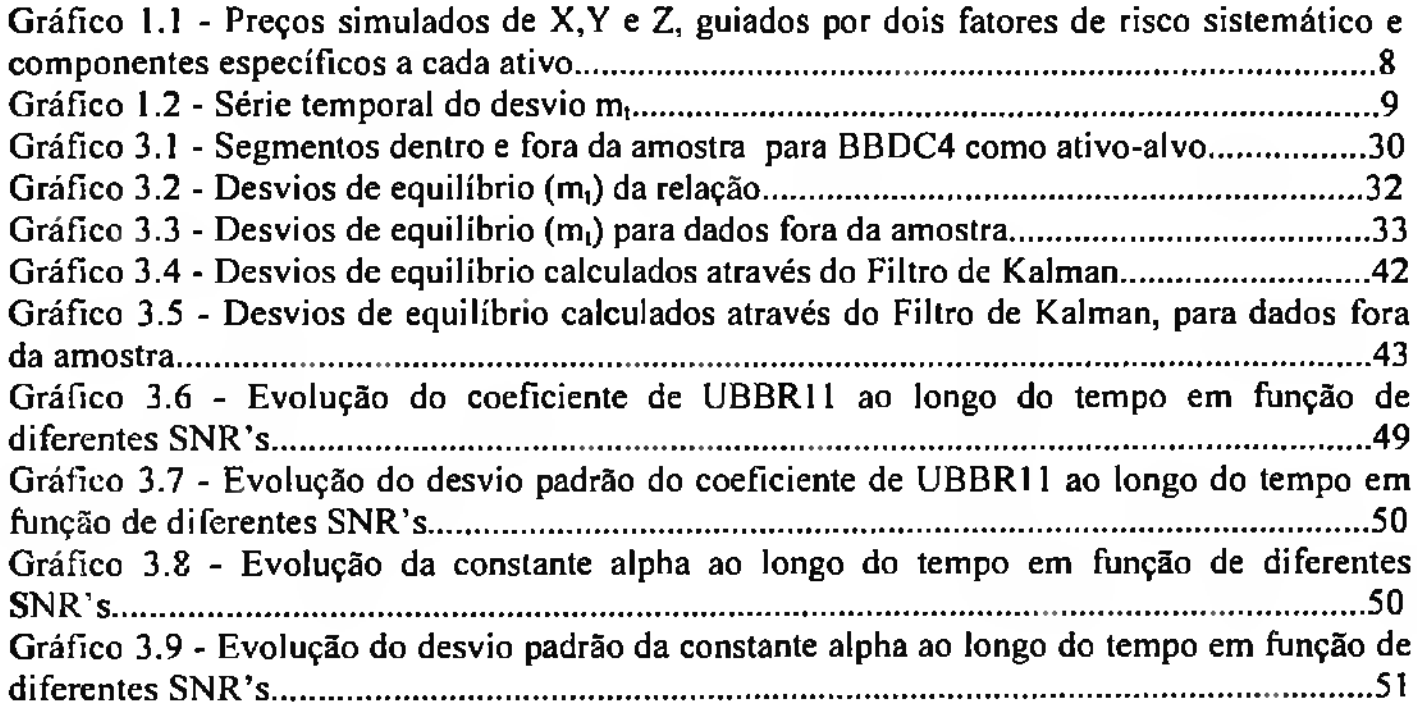

### <span id="page-10-0"></span>**<sup>1</sup> INTRODUÇÃO**

O objetivo deste trabalho é desenvolver um modelo de arbitragem estatística para o mercado acionário brasileiro. Um dos principais conceitos que será explorado em tal abordagem é o de Cointegração, ferramenta essencialmente utilizada para identificar situações de estabilidade entre um conjunto de séries temporais. Em Econometria, testes de Cointegração são realizados basicamente com o intuito de identificar a presença de uma possível relação de equilíbrio entre um conjunto de variáveis econométricas. Um possível segundo estágio de modelagem com Cointegração é estimar os mecanismos pelos quais desvios de curto prazo da relação de equilíbrio são corrigidos, o que passa pela construção do modelo de correção de erro *(Error-Correction Model- ECM).*

O estabelecimento de relações de equilíbrio entre ativos de risco requer o conhecimento de que o retomo de uma ação, por exemplo, pode ser decomposto em função de uma componente sistemática (estocástica), que também afeta diretamente o retomo de outras ações, e de uma componente idiossincrática, específica ao ativo em questão. Este ponto de vista forma a base dos tradicionais modelos de precificação de ativos de risco, como o CAPM *(Capital Assei Pricing Model),* de Sharpe (1964) e o APT *(Arbitrage Pricing Theory),* de Ross (1976). De uma maneira geral, esses modelos de precificação possuem a seguinte forma:

$$
\Delta y_{i,j} = \alpha_i + \beta_{i,ABi} \Delta Mkt_i + \beta_{i,1} \Delta f_{i,j} + ... + \beta_{i,n} \Delta f_{n,i} + \varepsilon_{i,j}
$$
\n(1.1)

Esta formulação estabelece que retornos de ativos de risco,  $\Delta y_{ij}$ , estão relacionados a fontes de risco sistemático (variações no portfólio de mercado, *&Mkt,,* e relacionadas a outros fatores de risco,  $\Delta f_{jj}$ ) e a fontes de risco específicas aos ativos,  $\varepsilon_{ij}$ .

*A* presença de fatores de risco permite a possibilidade de neutralizar ou reduzir o risco através de uma combinação apropriada de ativos. Considere-se um portfólio que consiste de uma posição comprada em um ativo  $y_1$  e vendida em um ativo  $y_2$ . Admitindo-se que as dinâmicas de preços dos ativos em questão seguem o processo apresentado em (1.1), os retornos combinados  $\Delta y_{1i} - \Delta y_{2i}$  são expressos por:

$$
\Delta y_{1,t} - \Delta y_{2,t} = (\alpha_1 - \alpha_2) + (\beta_{1,kt} - \beta_{2,kt}) \Delta Mkt_t + (\beta_{1,1} - \beta_{2,1}) \Delta f_{1,t} + ...
$$
  
+  $(\beta_{1,n} - \beta_{2,n}) \Delta f_{n,t} + (\varepsilon_{1,t} - \varepsilon_{2,t})$  (1.2)

Se as exposições aos fatores de risco forem similares, isto é,  $\beta_{1,j} \approx \beta_{2,j}$ , a proporção da variância que é causada pelos fatores de risco diminuirá substancialmente.

A abordagem comum para se neutralizar o risco sistemático parte do pressuposto de que é possível identificar aproximações aos fatores de risco,  $\Delta f_{\mu}$ , e suas respectivas exposições (sensibilidades),  $\Delta\beta_{j,i}$ . A partir daí, pode-se construir um portfólio, cuja exposição a diferentes fatores de risco se encontre numa faixa de tolerância predeterminada. Entretanto, na prática, o processo de identificação e de construção de modelos com tais fatores é bem complexo, conforme salienta Bentz (1999). Assim, como alternativa, o uso de Cointegração fornece um método implícito para se neutralizar essa fonte de risco, de acordo com Burgess (2003).

Mais especificamente, dado um universo de ativos  $U_A$  e um particular ativo-alvo, AT  $\in U_A$ , o método de Cointegração pode ser empregado para criar o ativo sintético SA(AT), que nada mais é do que uma combinação linear de ativos que apresentam a maior relação possível de correlação de longo prazo com o ativo-alvo AT. Os coeficientes dessa combinação linear podem ser estimados por meio da regressão dos preços históricos de AT com os preços históricos dos ativos constituintes C, em que  $C \subset U_A - AT$ :

$$
SA(AT)_t = \sum_{C_i \in C} \beta_i C_{i,t} + \alpha
$$
, sujeito a equação:

$$
\beta = \min \sum_{r=1,\dots,n} \left( AT_r - \left( \sum_{C_i \in C} \beta_i C_{i,t} + \alpha \right) \right)^2 \tag{1.3}
$$

Como o objetivo da regressão é minimizar o quadrado das diferenças, emprega-se o método dos mínimos quadrados ordinários - MMQ (em inglês OLS - *Ordinary Least Squares),* <sup>e</sup> <sup>o</sup> "vetor de Cointegração" ótimo  $\beta = (\beta_1, ..., \beta_{n_k})^T$  dos pesos dos ativos constituintes pode ser calculado através da seguinte relação:

$$
\beta_{OLS} = (C'C)^{-1}Cd,\tag{1.4}
$$

em que C é a matriz de preços históricos dos ativos constituintes e *d <sup>=</sup> (ATt,...,ATilY é* o vetor dos preços históricos do ativo-alvo.

As propriedades do método dos mínimos quadrados utilizadas em regressão asseguram que o ativo sintético é um eslimador não viesado para o ativo-alvo, isto é,

$$
E(AT_i) = SA(AT_i), \tag{1.5}
$$

além de indicar que os desvios entre os preços do ativo sintético e do ativo-alvo serão mínimos.

Desvios da relação 1.5 são os considerados desvios de equilíbrio Burgess (1999), representados por:

$$
m_i = AT_i - SA(AT_i), \qquad (1.6)
$$

em que a dinâmica da série temporal *m,* possui propriedades que serão exploradas como base para a elaboração de um modelo de Arbitragem Estatística, a ser discutido no capítulo 3.

Segundo Burgess (2003), do ponto de vista fundamentalista, os ativos constituintes C atuam como aproximações dos fatores de risco não observados, ou seja, o ativo sintético representa uma combinação que se aproxima das exposições de fatores de risco, sem haver a necessidade de identificação de tais fatores de risco ou das exposições a eles inerentes.

A fim de ilustrar a técnica de Cointegração proposta por esse autor, será considerado o exemplo de três ativos, X, Y e Z, cada um seguindo o processo de geração apresentado em (1.1). A variação de preços de tais ativos será em função de cinco fatores, sendo dois deles considerados de risco sistemático,  $f_1$  e  $f_2$ , e os outros tidos como componentes específicos a cada ativo,  $\varepsilon_1, \varepsilon_2, \varepsilon_3$ , conforme pode ser visto na tabela 1.1. Além disso, será determinado que  $f_1$  e  $f_2$  seguem um processo de passeio aleatório e que a dinâmica das partes específicas contém um componente de reversão à média (estacionária)<sup>1</sup>.

<sup>&</sup>lt;sup>1</sup> Enders (2004) define que a solução geral para equações diferenciais lineares estocásticas consiste em três partes distintas: tendência (estocástica.  $f_1$  e  $f_2$ ), componente estacionária ( $\varepsilon_1, \varepsilon_2, \varepsilon_3$ ) e ruído

|       | <br>$-$ |  |  |
|-------|---------|--|--|
| Ativo |         |  |  |
| . .   |         |  |  |
|       | 0.5     |  |  |
| . .   |         |  |  |

Tabela 1.1 - Sensibilidade de preços dos ativos X, Y c Z a variações nos fatores de risco f<sub>1</sub> e f<sub>2</sub> e aos componentes específicos e1, e2, e3.

Baseada nas premissas discutidas no parágrafo anterior, a dinâmica das séries propostas segue abaixo:

$$
\Delta f_{i,j} = \eta_{i,j},
$$
\n
$$
\Delta \varepsilon_{j,i} = -0.1 \varepsilon_{j,i-1} + \mu_{j,i},
$$
\n
$$
\Delta X_i = \Delta f_{1,i} + \Delta f_{2,i} + \Delta \varepsilon_{1,i},
$$
\n
$$
\Delta Y_i = \Delta f_{1,i} + 0.5 \Delta f_{2,i} + \Delta \varepsilon_{2,i},
$$
\n
$$
\Delta Z_i = 0.5 \Delta f_{1,i} + \Delta f_{2,i} + \Delta \varepsilon_{3,i},
$$
\n(1.7)

com

 $\vec{i} = 1,2 \quad \eta_{i,t} \sim N(0,1)$ 

$$
j = 1,2,3
$$
  $\mu_{jj} \sim N(0,0.25)$ 

Note-se, portanto, que a dinâmica dos fatores não observados  $f_1$  e  $f_2$  é função do ruído  $\eta_{i,j}$ e que os componentes específicos  $\varepsilon_{j,t}$ , também não observados, são representados pela combinação do ruído  $\mu_{j,i}$  e pelo termo de reversão à média com parâmetro -0.1.

Uma particular simulação dos preços dos ativos X, Y e Z, pode ser vista no gráfico a seguir:

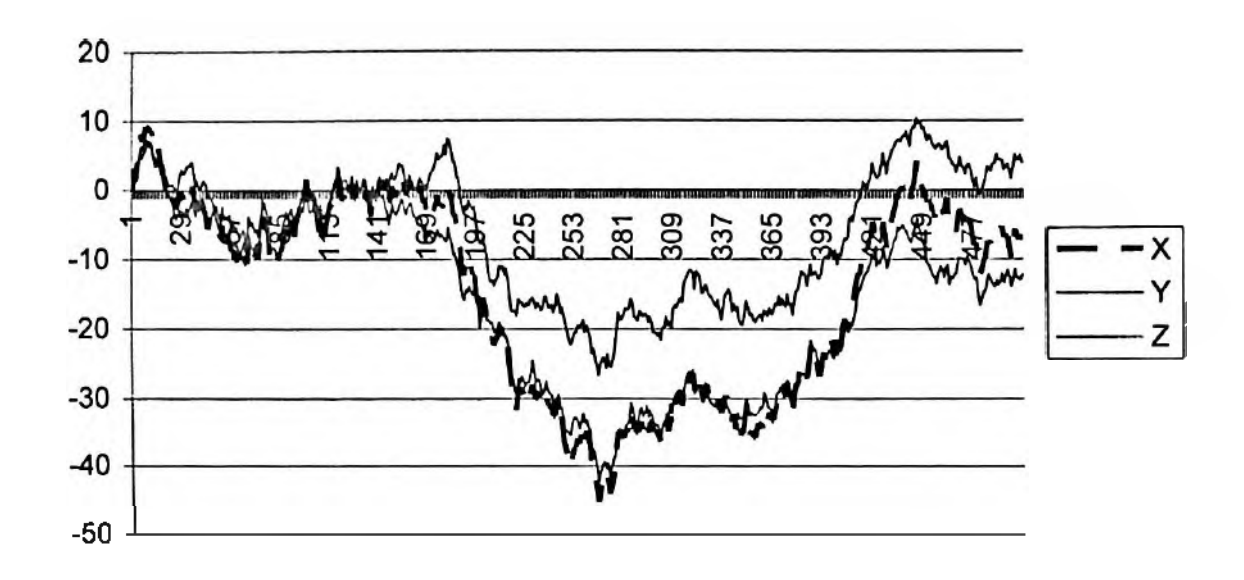

Gráfico 1.1 - Preços simulados de X, Y e Z, guiados por dois fatores de risco sistemático *e* componentes específicos a cada ativo.

Observe-se que a exposição a fatores comuns de risco criou similaridades explícitas de preço entre os ativos.

Definindo X como o ativo-alvo e Y e Z como ativos constituintes, e aplicando-se a técnica de Cointegração apresentada em (1.2), obtém-se a seguinte relação:

| (variavel resposta) vs ativos constituintes Y e Z (variaveis explicativas) |             |                       |             |            |  |  |  |
|----------------------------------------------------------------------------|-------------|-----------------------|-------------|------------|--|--|--|
| Variable                                                                   | Coefficient | Std. Error            | 1-Statistic | Prob.      |  |  |  |
| ບ                                                                          | 0.688361    | 0.004261              | 161.5657    |            |  |  |  |
|                                                                            | 0.628987    | 0.007721              | 81.4618     |            |  |  |  |
| R-squared                                                                  | 0.996267    | Mean dependent var    |             | $-14.9179$ |  |  |  |
| Adjusted R-squared                                                         | 0.99626     | S.D. dependent var    |             | 14.30469   |  |  |  |
| S.E. of regression                                                         | 0.874805    | Akaike info criterion |             | 2.574328   |  |  |  |
| Sum squared resid                                                          | 384.1721    | Schwarz criterion     |             | 2.591084   |  |  |  |
| Log likelihood                                                             | $-646.7306$ | Durbin-Watson stat    |             | 0.175955   |  |  |  |

Tabela 1.2 - Parâmetros obtidos com a regressão do ativo-aivo X (variável resposta) *vs* ativos constituintes V e Z (variáveis explicativas)

A relação estimada difere levemente da relação esperada pelo sistema proposto, *X, =2/3Y, +2/3Z,* + w,, que neutralizaria a exposição implícita a fatores de risco, restando somente a componente  $m<sub>t</sub>$ , que representa a combinação das partes específicas aos ativos. No entanto, a relação de Cointegração obtida foi capaz de neutralizar amplamente os fatores implícitos, o que se alcançou sem a necessidade de se conhecer o processo de geração dos ativos, conforme descrito na tabela 1.1.

Neste exemplo apresentado, os componentes específicos dos ativos  $\varepsilon_1, \varepsilon_2, \varepsilon_3$  foram construídos mediante a propriedade de reversão à média, de tal forma que o erro da regressão (ou resíduo) seja considerado um desvio de equilíbrio, o qual representa um desvio temporário da relação de equilíbrio dos três ativos. Ao contrário da não-estacionariedade verificada na dinâmica de preços de X, Y e Z, o desvio de equilíbrio  $m<sub>i</sub> = X<sub>i</sub> - (2/3Y<sub>i</sub> + 2/3Z<sub>i</sub>)$  $m<sub>i</sub> = X<sub>i</sub> - (2/3Y<sub>i</sub> + 2/3Z<sub>i</sub>)$  $m<sub>i</sub> = X<sub>i</sub> - (2/3Y<sub>i</sub> + 2/3Z<sub>i</sub>)$ é estacionário<sup>2</sup>, como pode ser visto no gráfico abaixo:

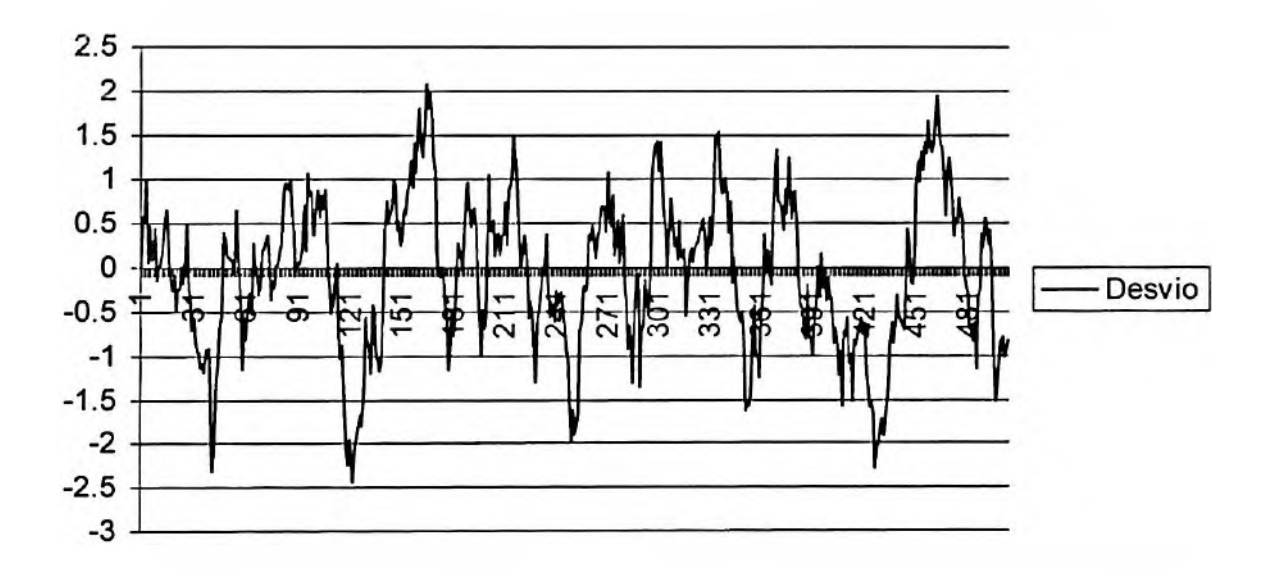

Gráfico 1.2 - Série temporal do desvio m.

Os resultados do experimento proposto servem para ilustrar a capacidade da Cointegração de remover os fatores de risco sistemático e destacar os componentes específicos dos ativos, aos quais foi atribuído a propriedade de reversão à média.

A proposta deste trabalho será mostrar que, juntamente com outras técnicas, resultados similares podem ser obtidos com ativos reais, no caso ações. Isto servirá de base para a construção de um modelo de arbitragem estatística.

<span id="page-15-0"></span><sup>&</sup>lt;sup>2</sup> O aspecto visual sugere que o desvio de equilíbrio apresenta propriedade de reversão à média, o que é confirmado pelo teste de Dickey Fuller aplicado ao desvio de equilíbrio, que rejeita a hipótese de nãoestacionariedade com nível de significância de 1%. Este e outros conceitos serão discutidos no capítulo 2.

O restante deste documento será organizado da seguinte forma: O capítulo 2 discutirá, com detalhes, o conceito de Cointegraçào e outros métodos a serem empregados no presente trabalho, abordando a literatura existente sobre o assunto; o capítulo 3 descreverá o modelo de arbitragem estatística proposto, que irá explorar a propriedade de reversão à média, presente em séries cointegradas de ações, além de apresentar os resultados obtidos. A conclusão e considerações finais serão mencionadas no capítulo 4.

### **2 CONCEITOS RELEVANTES**

#### <span id="page-17-0"></span>**2.1 Cointegração**

A abordagem do conceito de Cointegração, introduzido por Engie e Granger (1987), se inicia através da inspeção de um conjunto de variáveis económicas quando em equilíbrio, representadas através da seguinte relação:

$$
\beta_1 x_{1t} + \beta_2 x_{2t} + \ldots + \beta_n x_m = 0, \qquad (2.1)
$$

sendo  $\beta$  e *x*, os vetores  $(\beta_1, \beta_2, ..., \beta_n)$  e  $(x_1, x_2, ... x_m)$ . O sistema encontra-se no estágio de equilibrio de longo prazo, quando  $\beta x_i = 0$ . O desvio desta situação de equilíbrio, chamado de erro de equilíbrio, é o termo *e,*, de modo que *e, <sup>=</sup> /3x,.* Desta forma, Engie e Granger (1987) fornecem a seguinte definição para o conceito de Cointegração:

Os componentes do vetor  $x_i = (x_i, x_2, ... x_n)$  são cointegrados de ordem *d, b*, definidos pelo termo  $x<sub>t</sub>$  ~ CI(b,d), se:

- 1. Todos os componentes de *x,* são integrados de ordem d.
- 2. Existe um vetor  $\beta = (\beta_1, \beta_2, \ldots, \beta_n)$ , tal que a combinação linear  $\beta x_i = \beta_1 x_{1i} + \beta_2 x_{2i} + ... + \beta_n x_{ni}$  é integrada de ordem *(d-b)*, onde *b* > 0.

O vetor  $\beta$  é chamado de vetor de Cointegração.

Como exemplo de relação de variáveis cointegradas, Enders (2004) cita o caso do modelo de demanda por moeda (do inglês *money demand),* definido através das seguintes variáveis:

$$
m_t = \beta_0 + \beta_1 p_t + \beta_2 y_t + \beta_3 r_t + e_t,
$$
\n(2.2)

em que:

*m, é* a variável demanda por moeda;

*p,* é a variável nível dc preços;

*y<sup>t</sup>* é a variável renda em termos reais;

r, é a variável taxa de juros;

*e,* é um distúrbio estacionário;

 $\beta$ <sup>t</sup> são os parâmetros a serem estimados.

Todas as variáveis, exceto a taxa de juros, estão expressas em base logarítmica.

A hipótese de que o *money markel* está em equilíbrio permite a coleta das séries temporais referentes às variáveis em questão: oferta de capital (=demanda por moeda), nível de preços, renda em termos reais, que pode ser medida através do PIB real, e uma apropriada taxa de juros de curto prazo. Tal modelo pressupõe que frações não explicadas pela procura por capital, ou seja, <sup>a</sup> seqiiência *<sup>e</sup>t,* fazem parte da teoria. Se esta estiver correta, qualquer desvio da condição de equilíbrio deve ser temporário, por definição. Se *e,* possuir tendência estocástica, os erros do modelo acumular-se-ão, de tal forma que os desvios de equilíbrio não serão eliminados. Consequentemente, uma das premissas fundamentais de tal teoria é a de que o distúrbio *e<sup>t</sup>* seja estacionário.

Sabe-se que determinadas variáveis, tais como PIB real, oferta de capital, nível de preços, taxa de juros, são todas integradas de ordem <sup>1</sup> (1(1)), ou seja, não estacionárias. Em tais condições, qualquer uma pode "caminhar" ao longo do tempo, sem necessariamente retornar para um nível de equilíbrio de longo prazo. Sabe-se também que como *e,*  $(e_i = m_i - (\beta_0 + \beta_1 p_i + \beta_2 y_i + \beta_3 r_i))$  deve ser estacionário, a combinação linear de tais variáveis integradas de ordem <sup>1</sup> igualmente deve ser estacionária. Assim, a teoria requer que as variáveis  $m_i$ ,  $p_i$ ,  $y_i$  e  $r_i$  tenham uma dependência entre si. Este é, portanto, um caso de Cointegração, cujo vetor  $x_i$  é dado por  $(m_i, l, p_i, y_i, r_i)$  e o vetor de Cointegração  $\beta$  é  $(1, -\beta_0, -\beta_1, -\beta_2, -\beta_3).$ 

#### <span id="page-19-0"></span>**2.2 Testes de Cointegração**

<span id="page-19-1"></span><sup>A</sup> literatura relevante - Hamilton (1994), Maddala <sup>e</sup> Kim (1998), Alexander (2001), Brooks (2002), Enders (2004) - aponta dois importantes testes de Cointegração: a metodologia de Engle-Granger e a de Johansen, que serão abordadas a seguir.

#### **2.2.1 Teste de Engle-Granger**

O teste de Engle-Granger é definido pelas etapas dispostas abaixo:

1. Testar a ordem de integração das variáveis em questão. Por definição, a Cointegração requer que as variáveis sejam integradas de mesma ordem. O teste de *Dickey-Fuller* (DF), bem como o Aumentado de *Dickey-Fuller* (ADF), podem ser usados para detectar o número de raízes unitárias entre as variáveis, o que irá qualificá-las em relação à ordem de integração. O teste de Engle-Granger é definido pelas etapas dispostas abaixo:<br>
1. Testar a ordem de integração das variáveis em questão. Por definição, a Cointegração<br>
requer que as variáveis sejam integradas de mesma ordem. O teste

2. Estimar a relação de equilíbrio de longo prazo. Como exemplo, admitindo-se que as variáveis em análise sejam as hipotéticas *y,* e z,, ambas 1(1), a relação de equilíbrio de longo prazo é expressa da seguinte forma:

$$
y_t = \beta_0 + \beta_1 z_t + e_t, \tag{2.3}
$$

**A** sendo *e,* a sequência de resíduos da equação acima.

A fim de verificar se tais variáveis são cointegradas, deve-se testar se os desvios da relação **A** de equilíbrio, representados pelo termo *e<sup>t</sup>* são estacionários. Se tal for verdadeiro, *y<sup>t</sup> e z,* são cointegradas de ordem (1,1).

Considere-se a equação de autoregressão da sequência de resíduos definida abaixo:

$$
\Delta e_i = a_1 e_{i-1} + \varepsilon_i \,. \tag{2.4}
$$

Se não for possível rejeitar a hipótese nula de que  $a<sub>1</sub> = 0$ , conclui-se que a série de resíduos contém raiz unitária. Conseqiienlemente, infere-se que *y,* e *z,* não são cointegradas. Todavia, se não for possível rejeitar a hipótese nula  $a_1=0$ , não é possível rejeitar a hipótese de que tais variáveis não são cointegradas, ou seja, a rejeição da hipótese  $a_1 = 0$  implica que os resíduos sejam estacionários e, neste caso, as variáveis *y, e z,* são cointegradas de ordem  $(1,1).$ 

O teste estatístico para avaliar a hipótese nula  $a<sub>1</sub> = 0$  deve levar em consideração que a sequência *e*, foi gerada através da regressão *y*<sub>1</sub> =  $\beta_0$  +  $\beta_1 z_i$  + e,, ou seja, não se sabe o erro **A** populacional *e,*, somente <sup>a</sup> estimativa desse erro representado por e, . Como <sup>o</sup> processo para estimar  $\beta_0$  e  $\beta_1$  é feito através da minimização dos quadrados dos resíduos, a variância residual, por definição, feita a menor possível, e o teste estatístico para avaliar a magnitude de a, deve levar em consideração tal fato.

Phillips e Ouliaris (1990) definem os valores críticos para a rejeição de  $a_1 = 0$ , fundamentados em amostras com mais de 200 dados. Para tanto, levam em conta o número de regressores, n, bem como a presença de constante ou tendência na regressão. A tabela que se segue representa tais valores:

|   | regressão (a) |         |                                                                                                    | regressão (b) |         |         | regressão (c) |         |         |
|---|---------------|---------|----------------------------------------------------------------------------------------------------|---------------|---------|---------|---------------|---------|---------|
| N | ە 1           | 5%      | 10%                                                                                                    | 1%            | 5%      | 10%     | $1\%$         | 5%      | 10%     |
|   | $-3.39$       | $-2.76$ | $-2.45$                                                                                                    | $-3.96$       | $-3.37$ | $-3.07$ | -4.36         | $-3.80$ | $-3.52$ |
| 2 | $-3.84$       | $-3.27$ | $-299$                                                                                                    | $-4.31$       | $-3.77$ | $-3.45$ | $-4.65$       | $-4.16$ | $-3.84$ |
| 3 | $-4.30$       | $-3.74$ | $-3.44$                                                                                                    | $-4.73$       | $-4.11$ | -3.83   | $-5.04$       | $-4.49$ | $-4.20$ |
| 4 | $-4.67$       | $-4.13$ | $-3.81$                                                                                                    | $-5.07$       | $-4.45$ | -4.16   | $-5.36$       | $-4.74$ | $-4.46$ |
| 5 | $-4.99$       | $-4.40$ | $-4.14$                                                                                                    | $-5.28$       | $-4.71$ | $-4.43$ | $-5.58$       | $-5.03$ | $-4.73$ |
|   |               |         | $\mathcal{L}$ $\mathcal{L}$ $\mathcal{$ |               |         |         |               |         |         |

Tabela 2.1: Valores críticos de Phillips e Ouliaris para a rejeição da hipótese nula de não-estacionariedade.

Fonte: Phillips e Ouliaris (1990)

No tabela acima, na regressão (a), não há os termos constante ou tendência. Quanto à regressão (b), há constante, mas não há tendência, e na regressão (c), ambas estão presentes.

Observe-se que, caso os resíduos de  $\Delta e_i = a_i e_{i-1} + \varepsilon_i$  não se assemelhem a um processo de ruído branco (se  $\varepsilon$ , apresentar correlação serial, por exemplo), deve-se utilizar uma forma aumentada dessa equação, incorporando-se *lags,* conforme mostra a equação abaixo:

$$
\Delta \hat{e}_t = a_1 \hat{e}_{t-1} + \sum_{i=1}^n a_{i+1} \Delta \hat{e}_{t-i} + \varepsilon_t
$$
\n(2.5)

<span id="page-21-0"></span>De maneira análoga, a rejeição da hipótese  $a_1=0$  leva à conclusão de que a sequência de **A** resíduos *e<sup>t</sup> é* estacionária, e as variáveis *y,* e *z,* são cointegradas.

#### **2.2.2 Teste de Johansen**

A metodologia de Johansen é empregada para a detecção de Cointegração em sistemas multivariados. O teste de Johansen é baseado em autovalores de uma matriz estocástica e reduz-se a um problema de correlação canónica, similar ao de Componentes Principais, citado por Alexander (2001), ao passo que o de Engle-Granger, baseado em MMQ, busca a combinação com menor variância de resíduos.

O teste de Johansen é uma generalização multivariada do teste de raiz unitária. Por exemplo, um modelo AR(1)  $y_i = \alpha y_{i-1} + \varepsilon$ , é considerado não-estacionário se  $\alpha = 1$ . O polinômio característico do processo AR(1) é  $1-\alpha x$ , portanto possui raiz  $\frac{1}{x}$ , que não estará dentro do *a* círculo unitário quando  $\alpha = 1$ . Quando  $\alpha = 1$ , o AR(1) torna-se um modelo de passeio aleatório  $y_i = y_{i-1} + \varepsilon_i$ .

Segundo Alexander (2001), para se testar a hipótese nula de  $\alpha = 1$ , não é suficiente estimar o *a* e usar o teste t de student, já que este é consideravelmente viesado na presença de raiz unitária. No entanto, usando-se o operador de diferença, o modelo AR(1) pode ser reescrito da seguinte forma:

$$
\Delta y_i = (\alpha - 1)y_{i-1} + \varepsilon_i. \tag{2.6}
$$

Essa representação de AR(1) fornece uma alternativa de como a hipótese nula  $\alpha = 1$  deve ser abordada: deve-se regredir o termo  $\Delta y$ , em  $y_{i-1}$ , admitindo-se, neste caso, a não-existência de termos determinísticos na equação. Em seguida, deve-se testar se o coeficiente em  $y_{i-1}$  é significantemente diferente de zero. Se tal coeficiente for nulo, o processo AR(1) possui raiz unitária. Este argumento generalizado para um processo VAR(I) é a base do teste de Johansen para a Cointegração. De forma similar ao AR(I), o modelo matricial VAR(l)  $y_i = \alpha_0 + Ay_{i-1} + \varepsilon$ , pode ser reescrito com  $\Delta y_i$  como variável resposta e  $y_{i-1}$  como variável explicativa, assumindo a seguinte forma:

$$
\Delta y_i = \alpha_0 + (A - I)y_{i-1} + \varepsilon_i. \tag{2.7}
$$

Se cada variável em y for I(1), cada equação, na relação acima, possui uma variável estacionária no lado esquerdo da fórmula. Como os erros são necessariamente estacionários, <sup>o</sup> termo *(A -* também deve ser estacionário para que <sup>a</sup> relação  $\Delta y_i = \alpha_0 + (A - I)y_{i-1} + \varepsilon_i$  esteja balanceada.

Se  $A - I$  possuir posto r>0, existirão r relações lineares independentes entre as variáveis  $y$ , que devem ser estacionárias. Portanto, as variáveis  $I(1)$  em  $y$  terão tendências estocásticas comuns, ou seja, serão cointegradas. O número de vetores de Cointegração é o próprio posto de *A-I.*

<sup>O</sup> posto da matriz *<sup>A</sup> -1 é* dado pelo número não-nulo de autovalores, e <sup>o</sup> teste de Johansen trata justamente da estimativa desse número. Assim como no processo univariado AR(p), a presença ou não de termos determinísticos - constante ou tendência - <sup>é</sup> facultativa, <sup>e</sup> <sup>a</sup> escolha do *lag* p apropriado é realizada com o intuito de eliminar correlações seriais no resíduo.

Desta forma, se um modelo de VAR com ordem superior for utilizado para a aplicação do teste de Johansen, a representação por diferença se dará da seguinte forma:

$$
\Delta y_{i} = \alpha_{0} + (A_{1} - I)y_{i-1} + (A_{1} + A_{2} - I)y_{i-2} + (A_{1} + A_{2} + ... + A_{p-1} - I)y_{i-p-1}
$$
\n
$$
+ (A_{1} + A_{2} + ... + A_{p} - I)y_{i-p} + \varepsilon_{i}
$$
\n(2.8)

Assim, o método de Johansen seria o teste do número de autovalores nâo-nulos da matriz:

$$
\Pi = A_1 + A_2 + \dots + A_p - I \tag{2.9}
$$

Johansen e Juselius (1990) recomendam o uso do teste de traço para se aferir o número dos r não-nulos autovalores da matriz II. <sup>O</sup> teste estatístico para as hipóteses destacadas abaixo seria:

Hipóteses:  $H_0: r \leq R$ ;  $H_1: r > R$ 

Teste: 
$$
Tr = -T \sum_{i=k+1}^{n} \ln(1 - \hat{\lambda}_i)
$$

\n(2.10)

Aqui,  $T \notin \sigma$  tamanho da amostra, n o número de variáveis no sistema, e os autovalores de  $\Pi$ são os números reais  $0 \le \lambda < 1$ . Na relação  $Tr = -T \sum_{n=1}^n \ln(1 - \hat{\lambda}_n)$ , os autovalores obtidos são »=«+! ordenados de tal forma, que  $\hat{\lambda}_1 > \hat{\lambda}_2 > ... > \hat{\lambda}_n$ . O método de Johansen calcula,

primeiramente, os autovalores e, em seguida, o traço da matriz para cada R=0 até n-1.

É importante destacar que o método de Johansen é mais informativo que o procedimento de Engle-Granger, pois determina todas as relações de Cointegração possíveis. E comumente empregado para problemas económicos, já que estes de um modo geral possuem muitas variáveis a serem analisadas e não há uma indicação clara de qual seria a variável resposta, caso fosse escolhido o procedimento de Engle-Granger. No entanto, há boas razões para a escolha do método de Engle-Granger para o presente trabalho, as quais podem ser assim resumidas:

- Não há a necessidade de se estimarem diversas relações de Cointegração no sistema de variáveis em questão, pois a variável resposta é conhecida. Trata-se do ativo-alvo, que, no caso presente, será escolhido entre o universo de ações que compõem o índice acionário Bovespa. Desta forma, apenas um vetor de Cointegração é suficiente.
- <span id="page-23-0"></span>• Outra limitação do método adotado diz respeito ao possível viés de estimadores em função de se adotarem amostras de tamanho pequeno, é contomável, já que há a disponibilidade de amostras com muitas observações no mercado acionário.

### <span id="page-24-0"></span>**2.3 Instabilidade dos parâmetros de uma regressão linear**

Uma vez obtido o vetor de Cointegração, através de Engle-Granger, entre o ativo-alvo e os ativos constituintes, pode-se facilmente calcular o desvio de equilíbrio, conforme descrito no capítulo 1. A questão que surge, ao se aplicar tal método, deixa a entrever que a relação de Cointegração pode ser instável ao longo do tempo, seja por variações reais no próprio vetor de Cointegração, causadas eventualmente por choques macroeconômicos ou específicos às empresas, ou simplesmente por erros no processo de estimação. De tudo isso se infere que a significância da relação de Cointegração não é suficiente para garantir que o desvio tenha reversão à média no futuro.

Embora não seja possível prever mudanças em tal relação, é possível adaptar-se a estas, antes que as mesmas se manifestem nos dados observados. Em seguida, serão discutidas algumas metodologias que buscam contornar a questão da instabilidade nos parâmetros.

#### <span id="page-24-1"></span>**2.3.1 Regressão Stepwise**

A instabilidade advinda do processo de estimação decorre, muitas vezes, da presença de multicolinearidade entre os ativos constituintes. Tal efeito é agravado quando o número dos constituintes aumenta, já que o número de correlações cruzadas em tal situação aumenta mais que linearmente.

No caso presente, onde o ativo-alvo é constituído potencialmente pelas ações que compõem o índice Bovespa, é importante o uso de uma metodologia que consiga reduzir a dimensionalidade do problema, pois o universo de ativos em questão é extenso. Lembre-se que o Ibovespa é composto por mais de 50 ações. Neste sentido, o uso da Regressão *Stepwise* surge como uma boa alternativa. Seu mecanismo de funcionamento se dá da seguinte forma: uma vez fixado o ativo-alvo, os ativos constituintes são adicionados em etapas ao modelo de regressão linear MMQ. Em cada etapa, é escolhido o ativo constituinte que fornece maior redução na variância do resíduo da regressão.

Uma interpretação do ponto de vista económico de tal metodologia está voltada para o primeiro ativo a ser adicionado, o qual cointegrará com o ativo-alvo. Além de apresentar exposição mais similar a fatores de risco que dominam a variância de preço do ativo-alvo. O segundo constituinte e os demais serão aqueles mais correlacionados com os fatores de risco ainda presentes no resíduo, depois da inserção do ativo-consituinte anterior.

#### <span id="page-25-0"></span>**2.3.2 Regularised Least Squares - RLS**

Outro método que tenta equacionar problemas de multicolinearidade é o RLS ou *Ridge Regression* (Hoerl e Kennard, 1970). Neste, é introduzido um termo diagonal à matriz de covariância de preços dos ativos constituintes *C'C*, a fim de deflacionar os elementos fora da diagonal da matriz *C C,* reduzindo <sup>a</sup> aparente correlação entre as diferentes séries de ativos, e, portanto, proporcionando uma maior estabilidade aos parâmetros da regressão.

Note-se que neste caso, o vetor de Cointegração não é obtido através da relação  $\beta_{OLS} = (C'C)^{-1}Ct$ , mas da seguinte forma:  $\beta_{RLS} = (C'C + \lambda \sigma I)^{-1}Ct$ , onde  $\lambda$  é o fator de regularização da matriz, e of é a matriz diagonal com os termos diagonais de *C C.*

#### <span id="page-25-1"></span>**2.3.3 Filtro de Kalman**

Uma outra abordagem que visa equacionar a instabilidade de parâmetros, permitindo a variação ao longo do tempo do termo constante *a,* e dos coeficientes dos ativos constituintes  $\beta_{ij}$ , é a metodologia do Filtro de Kalman (Durbin e Koopman, 2001; Bentz, 2004). Esta é composta por um sistema de equações, segmentadas em Equação de Observação *(Observaiion Equatiorí)* e Equação de Transição *(Transition Equation).*

A Equação de Observação relaciona o ativo-alvo (variável resposta) com os ativos constituintes (variáveis explicativas) através dos estados não observados (no caso da regressão MMQ, tais estados são os próprios coeficientes dos ativos constituintes). De um modo geral, tal equação assume a seguinte forma:

$$
Y_t = H_t s_t + d + \varepsilon_t. \tag{2.11}
$$

No presente caso, 1' é o ativo-alvo no tempo t; *s, é* o vetor que descreve o estado dos coeficientes dos ativos constituintes no tempo t; *d* é um vetor não-aleatório usado para corrigir a média dos coeficientes; *H, é* o vetor composto pelos ativos constituintes; *s, é* um distúrbio serialmente descorrelacionado, chamado de ruído de observação, com média zero e variância *R,.*

A evolução, ao longo do tempo, dos estados não observados é um processo de Markov de primeira ordem, descrito pela Equação de Transição:

$$
s_{i} = \Phi s_{i-1} + c_{i} + \eta_{i}, \tag{2.12}
$$

onde ® é a matriz não-aleatória de transição de estados; *c,* é um vetor não-aleatório; *rj<sup>t</sup> é* um distúrbio serialmente descorrelacionado, chamado de ruído do sistema, com média zero e variância *0,.*

O vetor de estado inicial  $s_0$  possui média s e matriz de covariância  $P_0$ , ou seja:

$$
E(s_0) = s \ e \ Var(s_0) = P_0. \tag{2.13}
$$

Além disso, os distúrbios £, e *rj,* são não correlacionados entre si em qualquer intervalo de tempo, além de serem também não correlacionados com o estado inicial.

Pode-se dizer que o Filtro de Kalman é um método recursivo, cujo objetivo é o de prever o vetor de estados no tempo t, baseado em informações disponíveis em t-1, através da filtragem do ruído de observação (Bentz, 2004). O Filtro busca identificar não apenas quanto da variação em *Yt* pode ser atribuído ao ruído da observação, mas também quanto pode ser atribuído ao ruído do sistema.

A aplicação do Filtro de Kalman requer o entendimento de uma série de equações, dispostas a seguir.

A definição do estado é  $s_{th} = E(s_t/Y_1, \dots, Y_t)$ e a covariância do erro do estado é  $\text{representation}$  por  $P_{i\ell} = E((s_i - s_{\ell\ell}) (s_i - s_{\ell\ell})^{\dagger}) = Var(s_i - s_{\ell\ell})$ . Registre-se que a notação **A** *ah/c* significa estimar a, no tempo b, fato condicionado às informações disponíveis até o tempo c.

A previsão do vetor de estados *Sth-\* e de sua correspondente matriz de covariância de erro de previsão  $P_{t/t-1} = E((s_t - \hat{s}_{t/t-1})(s_t - \hat{s}_{t/t-1}))$  são representadas pelas seguintes equações de previsão:

$$
s_{i} = \Phi s_{i-1} - e_i; \tag{2.14}
$$

$$
P_{i,i+1} = \Phi P_{i-1,i-1} \Phi^{\dagger} + Q_i. \tag{2.15}
$$

A previsão da variável resposta é dada pela seguinte equação:

**A**

$$
Y_{t/t-1} = H_t \hat{s}_{t/t-1} + d \tag{2.16}
$$

<sup>O</sup> erro de previsão *<sup>e</sup>t,* no tempo t, <sup>e</sup> sua respectiva variância são calculados nas equações abaixo:

$$
e_i = Y_i - \hat{Y}_{i} t_{i-1};
$$
 (2.17)

$$
f_{i,i-1} = \Phi P_{i,i-1} \Phi^{\dagger} + R_i.
$$
 (2.18)

Novas informações que chegam ao sistema são representadas justamente pelo erro *<sup>e</sup><sup>t</sup> . A* causa deste pode ser explicada por meio de diversos fatores, entre os quais flutuações aleatórias nos retornos, erro na previsão de estados anteriores, etc.

**A** Tais informações são utilizadas na estimativa do vetor de estados *sm* e de sua respectiva covariância  $P_{\mu}$ , através das equações de atualização, dispostas abaixo:

$$
s_{10} = s_{10-1} + K_i e_i; \tag{2.19}
$$

$$
P_{\mu_1} = (I - K_{\mu} H_{\mu}^{\dagger}) P_{\mu_1 \mu_2}.
$$
 (2.20)

A matriz de ganho de Kalman, K, é responsável por ajustar os estados, a fim de refletir essas novas informações. Seu cálculo se dá através do ruído de observação, *R,,* e da covariância do erro de previsão do estado, *P,h\_x*, através da seguinte equação:

$$
K_i = \Phi P_{i,i+1} H_i (H_i P_{i,i+1} H_i + R_i)^{-1}.
$$
\n(2.21)

Uma ilustração mais detalhada da sequência de equações que compõem o método de Kalman pode ser vista no fluxograma abaixo (Bentz, 2004):

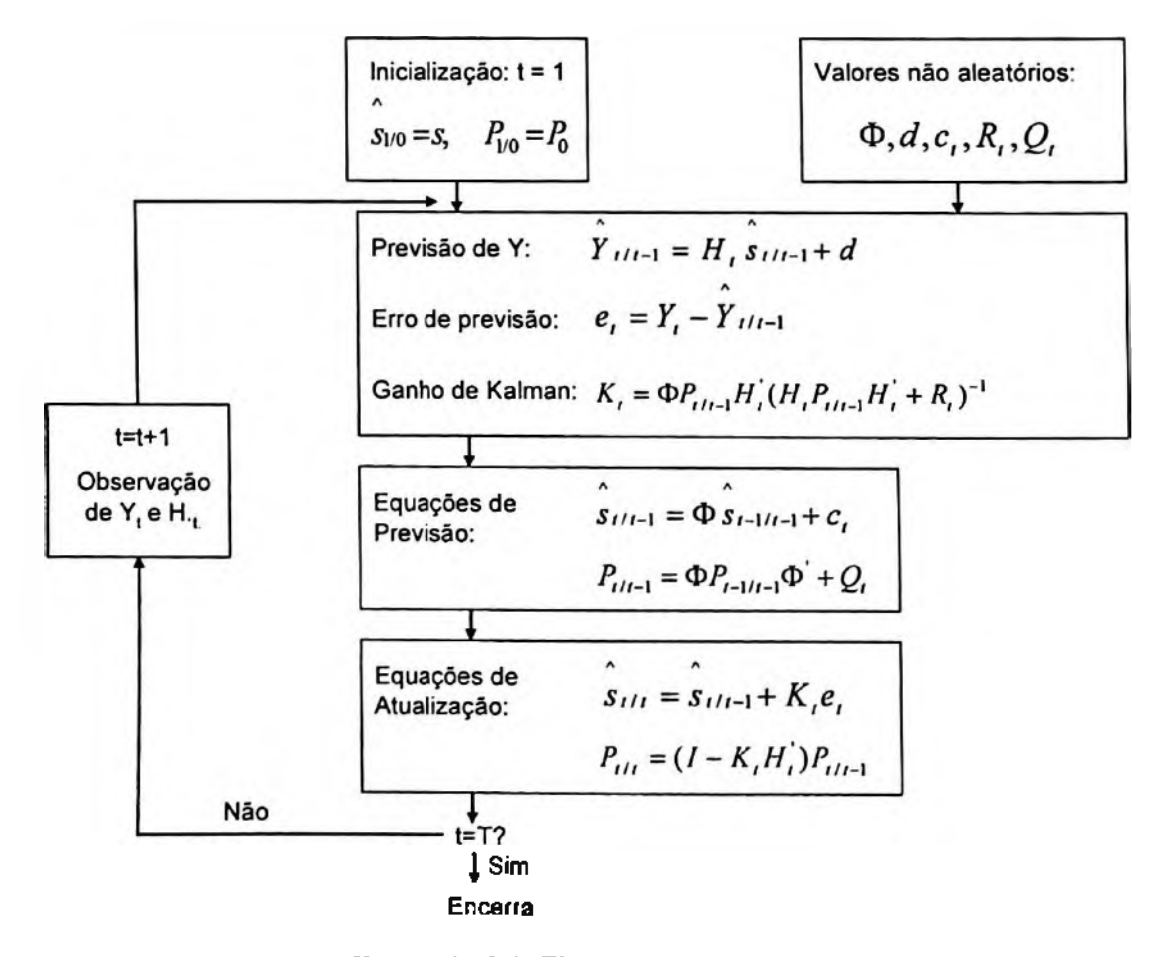

Ilustração 2.1- Fluxograma do Filtro de Kalman

Uma das formas de se estimarem os valores  $\Phi, d, c, R, Q$ , é através de métodos de otimização, com o intuito de se obterem os "melhores" parâmetros, segundo critérios como o de máxima verossimilhança. Esta consiste em encontrar uma estimativa do vetor *0,* que maximize a probabilidade de gerar os dados observados. Em outras palavras, dada uma amostra de observações *Y,*, objetiva-se encontrar uma solução para *0* que maximize a função conjunta de densidade de probabilidade  $L(Y, \theta)$ . Como as observações não são independentes entre si, a função conjunta de densidade de probabilidade não é o produto da função densidade de probabilidade correspondente a cada observação. Em vez disso, usa-se a função condicional de densidade de probabilidade para representar a função conjunta de densidade:

$$
L(Y,\theta) = \prod_{i=1}^{T} p(Y_i/Y_1, Y_2, ..., Y_{i-1}).
$$
\n(2.22)

Admitindo-se que os erros de previsão *e,* possuam comportamento gaussiano, pode-se escrever a função  $L(Y, \theta)$  em base logarítmica:

$$
\log L(\theta/Y_1, Y_2, ..., Y_T) = -\frac{T}{2} \ln(2\pi) - \frac{1}{2} \sum_{i=1}^{T} \ln(f_{i(i-1)}) - \frac{1}{2} \sum_{i=1}^{T} \frac{e_i^2}{f_{i(i-1)}}
$$
(2.23)

A estimativa de máxima verossimilhança *0* do vetor de parâmetros *0 é* o valor de *0* que maximiza o log da função de verossimilhança:

*A*

$$
\hat{\theta} = \underset{\theta}{\arg \max} \log L(\theta / Y_1, Y_2, ..., Y_T). \tag{2.24}
$$

Como a função 2.23 é não-linear em relação aos parâmetros *0,* não há solução analítica para a equação  $\frac{\partial \log L}{\partial x} = 0$ . Um procedimento de otimização numérica é empregado para buscar *Õ0* os parâmetros que maximizam a probabilidade de se encontrarem os valores gerados, conforme ilustrado no esquema abaixo.

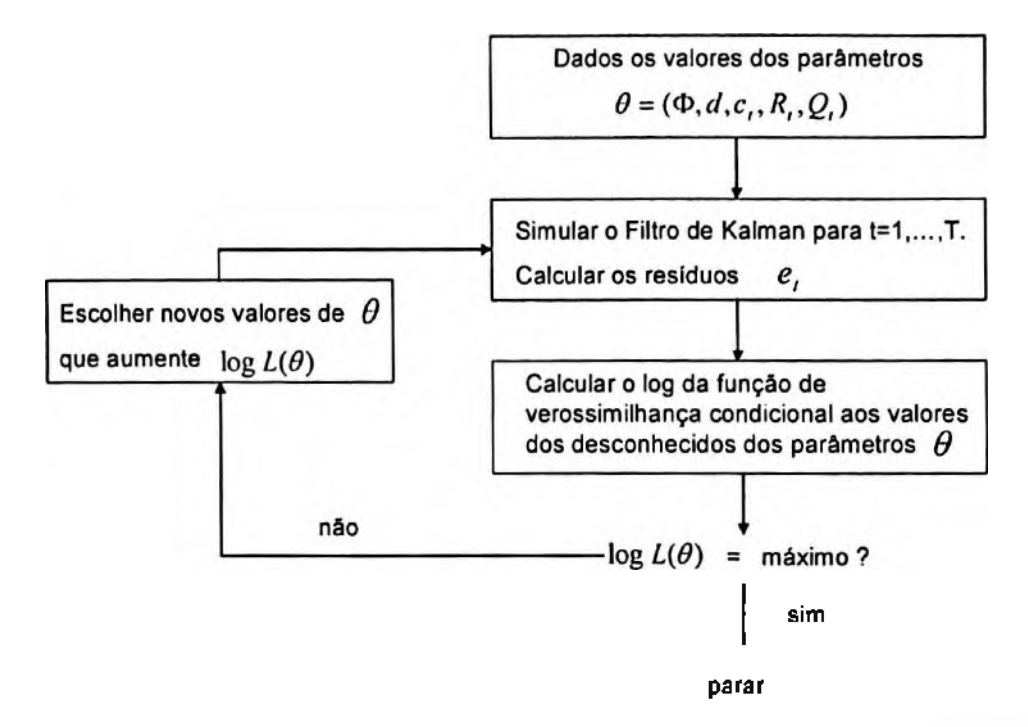

<span id="page-30-0"></span>Ilustração *2.2 -* Procedimento de otimização numérica da estimativa de máxima verossimilhança

#### **2.3.4 Um caso de Cointegração com uso do Filtro de Kalman**

Prazmowski (2005) aplica o método de Engle e Granger, juntamente com o Filtro de Kalman, para avaliar a sustentabilidade da dívida na República Dominicana. De acordo com o autor, numa economia em equilíbrio fiscal, os gastos do govemo, incluindo pagamento da dívida, devem ser cointegrados com as receitas do mesmo:

$$
G_i = \alpha + \beta T_i + e_i. \tag{2.25}
$$

Note-se que G representa os gastos do govemo, aí incluído o serviço da dívida; T são as receitas com impostos; *e* é um distúrbio gaussiano, serialmente independente.

Estimando tal equação pelo método linear dos mínimos quadrados MMQ, e aplicando o teste ADF para os resíduos da equação, o autor infere que tais variáveis não são cointegradas no nível crítico de 95%, de acordo com os valores críticos de MacKinnon<sup>[3](#page-30-1)</sup> (1991). Como consequência, a economia encontra-se em desequilíbrio fiscal para o período considerado na amostra (1º trimestre de 1970 ao 1º trimestre de 2000).

<span id="page-30-1"></span><sup>&</sup>lt;sup>3</sup> O estudo proposto por Mackinnon permite o cálculo dos valores críticos de Dickey Fuller para amostras de qualquer tamanho.

Embora o teste de Cointegração realizado para o período em questão não tenha sido aceito segundo o nível de significância de MacKinnon (5%), aplicando-se o mesmo teste, desde que haja a possibilidade dos coeficientes dos fatores (estados) variarem ao longo do tempo (Filtro de Kalman), Prazmowski (2005) constata que há períodos onde se percebe a presença de Cointegração entre as variáveis.

Há uma série de explicações económicas para tal fato, como o estabelecimento, no fim dos anos 70, de metas do governo para diminuir o desemprego, com o aumento da oferta de cargos públicos. Além disso, em 1980, a fim de compensar o prejuízo causado na economia devido à passagem de um furacão, o governo lança um programa agressivo de expansão de crédito, aumentando ainda mais sua carga de gastos.

Em meados dos anos 80, através de reformas tributárias, com o consequente aumento de impostos, o governo consegue reorientar o orçamento para níveis sustentáveis. O teste de Kalman, realizado pelo autor, mostra o reestabelecimento da relação de Cointegração nessa época, após a quebra da estacionariedade na década de 70.

Em 1990, após um período de inflação crónica, a relação de Cointegração volta a se enfraquecer. No entanto, com o programa de auxílio do FMI, a estacionariedade dos resíduos volta a se verificar gradualmente. Assim, no fim dos anos 90, a relação de Cointegração passa a não ser rejeitada a um nível de significância de 5%, devido aos seguintes fatores: à nova reforma tributária promovida pelo governo, à política de privatização de estatais e ao aumento do preço de commodities exportadas pelo país.

## **3 UM MODELO DE ARBITRAGEM ESTATÍSTICA PARA O MERCADO ACIONÁR1O BRASILEIRO**

#### <span id="page-32-0"></span>**3.1 Metodologia**

A metodologia proposta para a exploração de arbitragem estatística contempla os seguintes passos:

- 1. Selecionar um ativo-alvo qualquer e encontrar o ativo sintético correspondente, com base no teste de Cointegraçâo de Engle-Granger, por meio da estimativa da presença de estacionariedade nos desvios de equilíbrio<sup>[4](#page-32-1)</sup> da regressão linear do ativo-alvo com os ativos constituintes que compõem o ativo sintético. A dimensão do ativo sintético deve ser determinada antes da definição dos desvios.
- 2. Construir um modelo de arbitragem estatística para explorar a previsibilidade dos desvios de equilíbrio. A estratégia consiste em comprar o ativo-alvo e vender o ativo sintético toda vez que  $m_{i+1} < m_i^{1,\alpha}$ , ou vender o ativo-alvo e comprar o ativo sintético toda vez que  $m_{r+1} > m_r^{H,1-a}$ , onde fixado  $\alpha$ ,  $m_r^{L,a}$  é o limite inferior de confiança e  $m_i^{H,l-a}$  é o limite superior do desvio de equilíbrio, obtidos através dos desvios de equilíbrio da relação de Cointegraçâo entre o ativo-alvo e o ativo sintético. Ressaltese que *a*, no presente caso, será um valor fixo, de 5%, escolhido arbitrariamente.
- 3. Adotar mecanismos que tratem adequadamente a instabilidade. Comparar os resultados do caso em que os parâmetros são fixos ao longo do tempo, determinados pelo MMQ, e compara-los com o caso de parâmetros que variam gradativamente.

<span id="page-32-1"></span><sup>4</sup> Conforme mencionado no capítulo I, Burgess (2003) chama os resíduos da relação de cointegraçâo de desvios de equilíbrio.

#### <span id="page-33-0"></span>**3.2 Validação do Modelo - backtesting**

Os modelos quantitativos, antes de serem implementados, devem passar pelo processo de validação ou *backtesting,* que indicará o desempenho destes em períodos passados, fato que deve contribuir para fornecer bons subsídios de como estes se comportarão no futuro (Chincarini e Kim, 2006). Um bom processo de validação deve abranger três segmentos de dados: dentro da amostra *(in-samp/e),* fora da amostra *(pul-of-samp\e)* e tempo real. O esquema abaixo ilustra esta distinção:

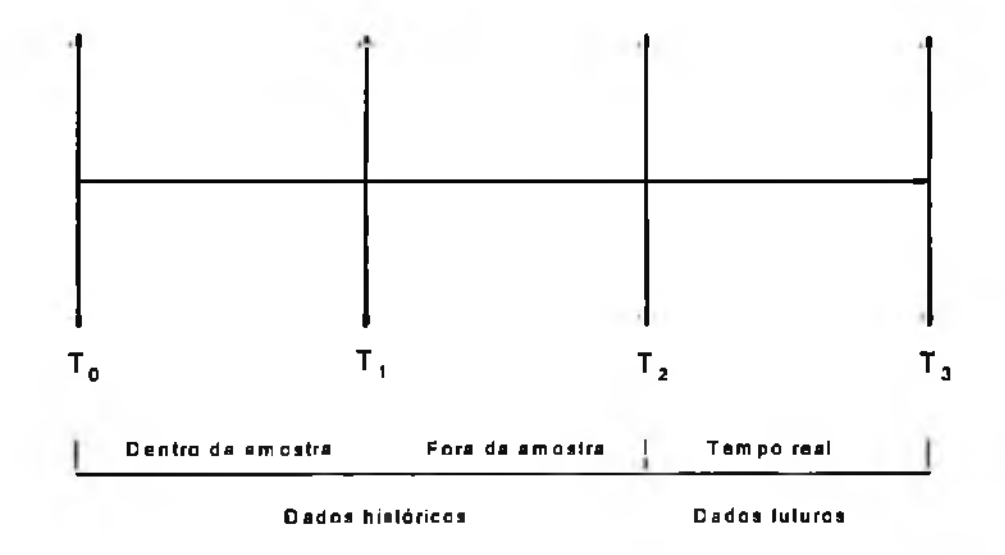

Ilustração 3.1 Ilustração de uma metodologia de *backtesting*

Cabe salientar que o modelo proposto será validado apenas por meio de dados históricos. Os dados futuros não serão coletados, devido à limitação de tempo do trabalho: seriam necessários meses de observação para verificar como o sistema se comportaria diante dos referidos dados. Na verdade, espera-se que o desempenho relativo à base fora da amostra, presente nos dados históricos, seja muito próximo dos resultados obtidos com dados futuros.

Os dados utilizados para a validação do modelo de arbitragem estatística são os preços diários de fechamento das ações que compõem o índice Ibovespa, incluindo o próprio índice, compreendidos entre os dias 15 de outubro de 2003 e 31 de outubro de 2006. Como a composição do índice Ibovespa muda a cada quadrimestre, foram escolhidas somente as ações pertencentes ao índice no dia 31 de outubro de 2006, e que foram negociadas todos os dias naquele período. Outra restrição, no que tange ao teste de Cointegração de Engle Granger, a ser aplicado às ações escolhidas, é definir, conforme mencionado no item 2.2.1, se as mesmas são não estacionárias em relação aos seus níveis de preços. A tabela com as ações selecionadas e com o teste de Dickey Fuller aplicado aos níveis de preços<sup>[5](#page-34-0)</sup> segue abaixo:

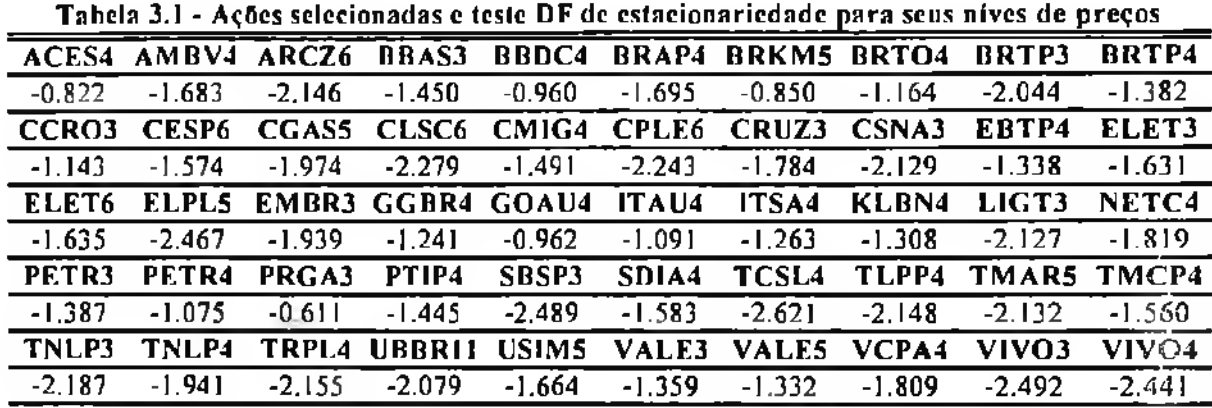

Através dos valores críticos de Phillips Ouliaris dipostos na tabela 2.1, aceita-se a hipótese de não-estacionariedade para os níveis de preços das ações selecionadas acima, com nível satisfatório de significância, possibilitando-as de serem submetidas ao teste de Engle-Granger, seja como variável resposta ou explicativa .

As 756 observações serão divididas da seguinte forma: os 252 dados iniciais serão utilizados para estimar a combinação dos ativos constituintes e seus coeficientes (base dentro da amostra). Desta amostra, serão definidos também os limites de confiança dos desvios de equilíbrio. Estes, por sua vez, irão delinear os pontos de entrada do modelo de arbitragem estatística, como será visto adiante.

As sete observações subsequentes (base fora da amostra) aos 252 dias do segmento dentro da amostra serão utilizadas para a validação do modelo, em termos de resultados proporcionados. Tal período foi assim definido por se acreditar que os resultados do modelo de arbitragem são relevantes apenas a curto prazo. Por exemplo, se no 253° dia o sistema apontar um sinal de entrada (este seria o primeiro dia da base fora da amostra), o desempenho do mesmo será avaliado, no máximo, nos seis dias seguintes, do 254° ao 259° dia. O critério de saída com ganho será definido se houver convergência do desvio de equilíbrio para a média, medida por um número de desvios-padrões do desvio de equilíbrio. Se tal critério não for atingido nos seis dias seguintes à entrada, as posições devem ser desfeitas no sexto dia, independentemente do resultado obtido.

<span id="page-34-0"></span><sup>5</sup> Para tal experimento, foram utilizados os primeiros 252 dias da amostra inteira.

Ainda em relação ao exemplo acima, definido o ponto de entrada no 253° dia e os pontos de saída, do 254° ao 259° dia, o novo período de 252 dias a ser considerado para a estimação dos novos constituintes e dos seus coeficientes será do 9º ao 260º dia. Por outro lado, o período para avaliação dos resultados do modelo, se houver indicação de entrada no 261° dia, se estenderá do 262° ao 267° dia. Observe-se que o último período possível para medir o desempenho do modelo seria entre o 751° e o 756° dia, com a entrada no 750° dia. Neste caso, os dados empregados para o cálculo dos novos constituintes e seus coeficientes seriam entre o 498° e o 749° dia. O esquema que se segue apresenta o método proposto:

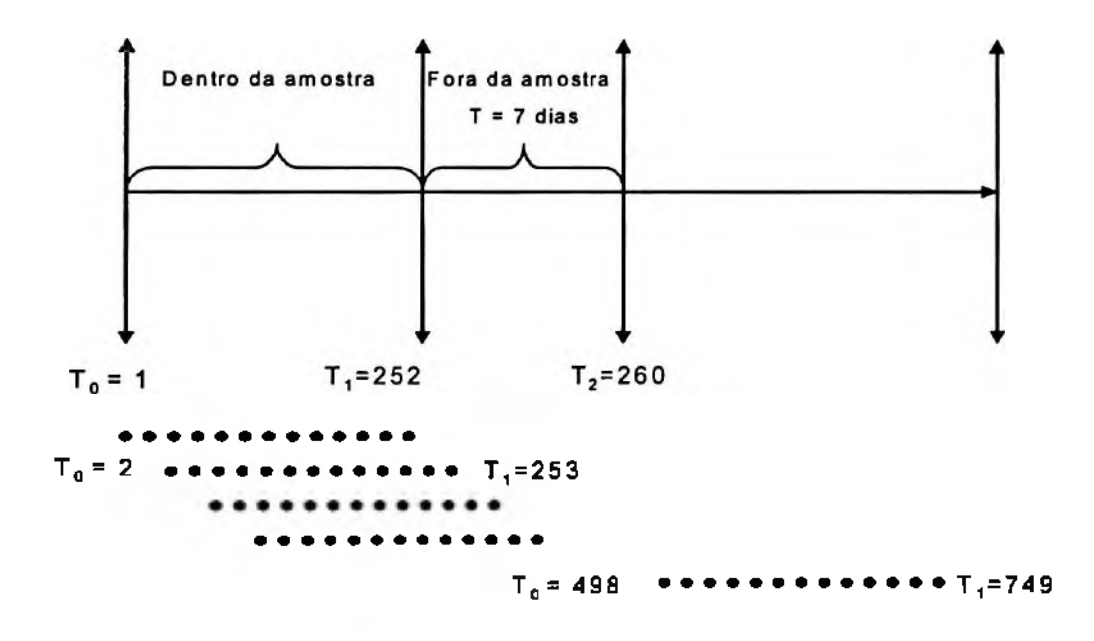

Ilustração 3.2 Ilustração da metodologia proposta de *backtesting*

Apenas como exemplo da metodologia proposta, considere o caso da ação BBDC4. O gráfico a seguir mostra o exemplo de três segmentos dentro da amostra, de 252 observações, e seus respectivos segmentos fora da amostra, compostos por sete observações, escolhidos aleatoriamente.
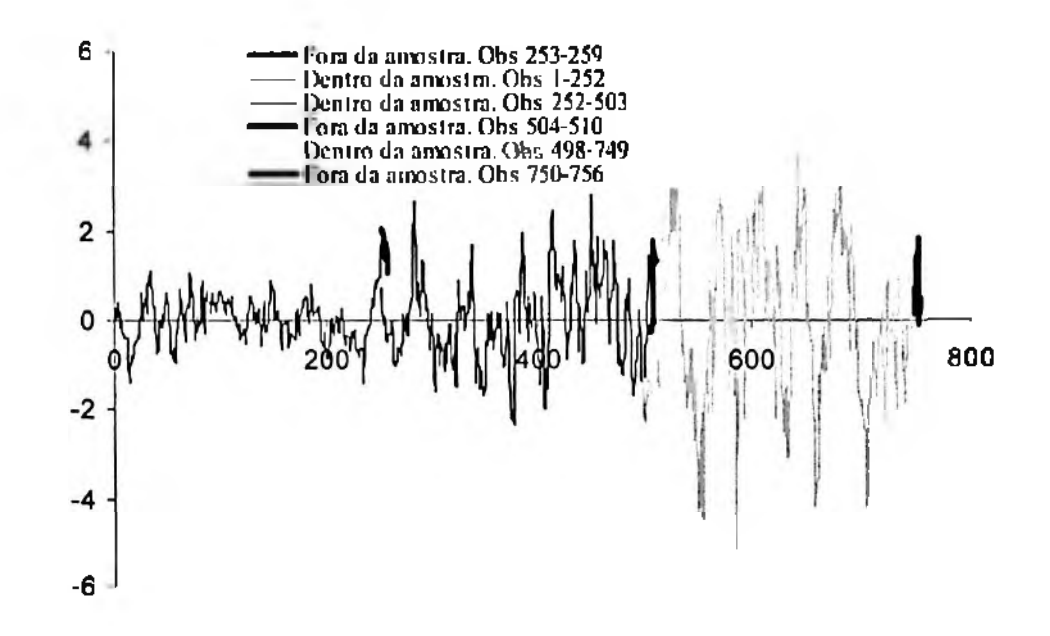

Gráfico 3.1 Segmentos dentro e fora da amostra para BBDC4 como ativo-alvo.

Ressalte-se que como os dados históricos escolhidos para a análise possuem 756 observações, para cada ação fixada como ativo-alvo, são gerados 498 segmentos dentro da amostra. O primeiro compreende as observações <sup>1</sup> a 252, e o último, 498 a 749. Este é o mesmo número possível de segmentos fora da amostra, sendo o primeiro verificado entre as observações 253 e 259, e o último, entre as observações 750 e 756.

#### **3.3 Aplicação**

#### **3.3.1 Primeiro caso proposto**

Inicialmente, o ativo-alvo selecionado para tal estudo será a ação BBDC4 (Bradesco Preferencial), e o ativo sintético correspondente será definido através da regressão Stepwise  $(capitulo 2)$ , dada a extensa possibilidade de combinações existentes $<sup>6</sup>$  $<sup>6</sup>$  $<sup>6</sup>$ . A dimensão</sup> empregada será de três variáveis explicativas (ativos constituintes).

A primeira combinação obtida de ativos constituintes, selecionando-se a ação BBDC4 como ativo-alvo, no período compreendido entre as observações <sup>1</sup> e 252, foi a seguinte: ITAU4, CPLE6 e 1TSA4.

<span id="page-36-0"></span><sup>6</sup> O índice Bovespa é composto por mais de 50 ações.

A tabela abaixo apresenta a aplicação da Regressão *Slepwise,* e o teste *Dickey-Fuller* de estacionariedade dos desvios de equilíbrio, que indica a presença de relação de Cointegração<sup>[7](#page-37-0)</sup> entre BBDC4 e ITAU4, CPLE6 e 1TSA4.

|            |           |       |       |       |           |         | , where $\gamma_{\rm T}$ , let $\epsilon$ is the state of the state of the state in the state of the state of the state in the state is the state of the state in the state in the state is the state of the state of the state in the sta |
|------------|-----------|-------|-------|-------|-----------|---------|----------------------------------------------------------------------------------------------------|
| Ativo-alvo | constante | ITAU4 | CPLE6 | ITSA4 | Variância | Reducão | Dickey-Fuller                                                                                                    |
|            | 20.390    |       |       |       | 872.602   |         | $-0.960$                                                                                                    |
| ≏          | 4.335     | 0.625 |       |       | 135.343   | 84.49%  | $-2.747$                                                                                                    |
| 88         | $-0.581$  | 0.621 | 0.489 |       | 68.941    | 92.10%  | $-4.059$                                                                                                    |
|            | $-2.055$  | 0.192 | 0.614 | 3.698 | 58.656    | 93.28%  | $-4.327$                                                                                                    |

Tabela 3.2 - Regressão Stepwise aplicada ao ativo-alvo BBDC4 no período entre as observações <sup>1</sup> e 252

Conforme explicado no capítulo 2, o primeiro ativo constituinte selecionado é aquele que fornece a maior redução na variância do ativo-alvo. O segundo é o que proporciona maior queda na variância do resíduo da regressão MMQ entre o ativo-alvo e o primeiro ativo constituinte, e assim sucessivamente. Destaque-se que a inclusão de ativos constituintes através dessa metodologia influi diretamente na propriedade de reversão à média dos desvios haja vista que o valor do teste *Dickey-Fuller* decresce com a inserção de novos constituintes.

As demais combinações encontradas para os períodos de 252 dias subsequentes encontram-se no apêndice 1. Uma vez encontradas tais combinações, tendo como ativo-alvo a ação BBDC4, passa-se a utilizar o modelo de arbitragem estatística, que buscará explorar a previsibilidade do desvio de equilíbrio. O desempenho deste será avaliado pela metodologia de *backlesling,* descrito no item anterior.

O gráfico abaixo ilustra o desvio de equilíbrio, da primeira combinação para BBDC4 como ativo-alvo (*m,* =  $AT_{BBOC4}$  -(-2.055 + 0.192C<sub>*ITAU*4</sub> + 0.614C<sub>CPLE6</sub> + 3.698C<sub>ITX44</sub>)):

<span id="page-37-0"></span><sup>7</sup> De acordo com os valores críticos dispostos na Tabela 2.1 é possível rejeitar a hipótese de nãoestacionariedade dos desvios de equilíbrio, com nível de significància de 5%.

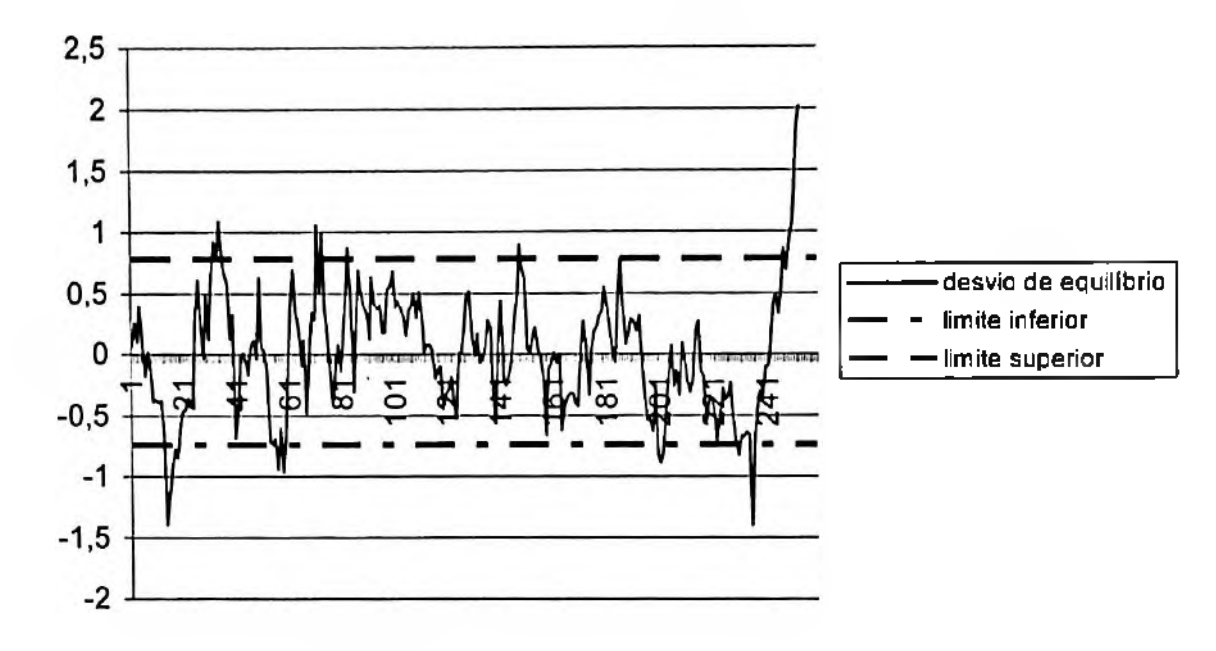

Gráfico 3.2 - Desvios de equilíbrio (m()

Como a situação  $m_{t+1} > m_{t-251,t}^{H,1-0.05}$  (2.010 > 0.782), em que t = 252, foi verificada, há a configuração de um ponto de entrada no modelo de arbitragem estatística, na observação 253. Neste caso, deve-se vender o ativo-alvo e comprar o ativo sintético, já que há grande possibilidade de o desvio de equilíbrio de reverter para a média<sup>[8](#page-38-0)</sup>.

Os desvios de equilíbrio para os pontos fora da amostra, com exceção da observação 253, ilustrada anteriormente, seguem abaixo:

<span id="page-38-0"></span><sup>8</sup> Teste *Dickey Fuller* que aponta valor inferior ao valor crítico de Phillip Ouliaris (-4.110), o qual rejeita a hipótese de não-estacionariedade dos desvios de equilíbrio, com nível de significância de 5%.

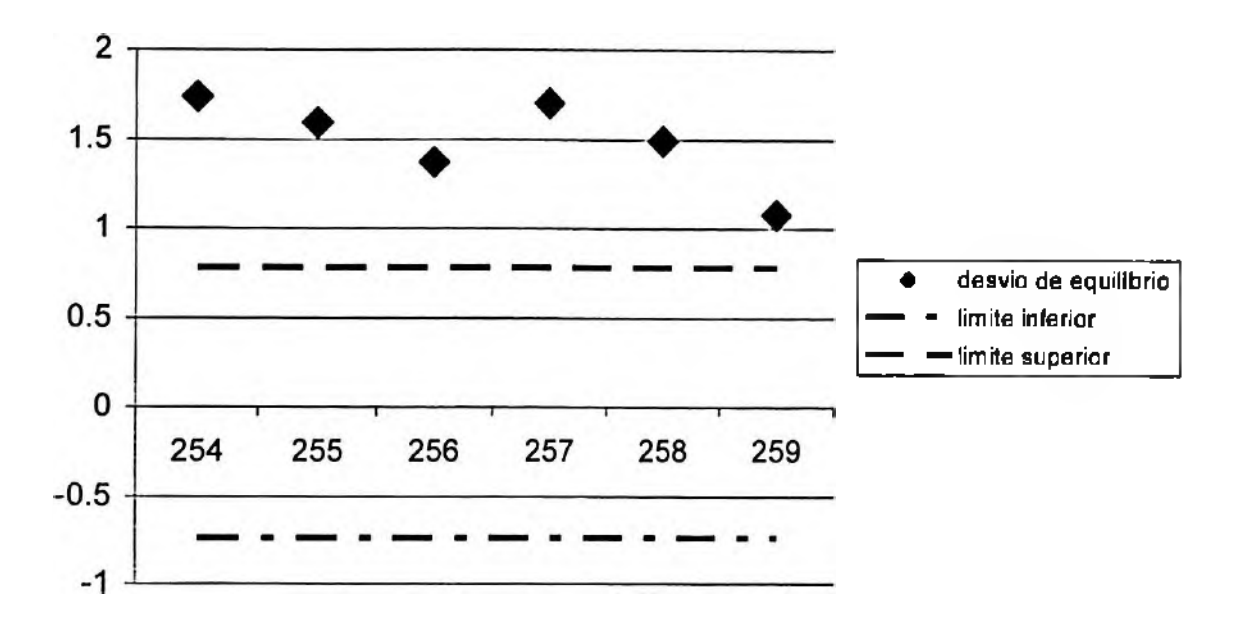

Gráfico 3.3 - Desvios de equilíbrio (m,) para dados fora da amostra

Os resultados obtidos em tal operação encontram-se na tabela a seguir:

|                   | Parâmetros calculados no período entre as observações 1 e 252. Ponto de entrada na observação 253. |         |         |        |         |         |        |
|-------------------|----------------------------------------------------------------------------------------------------|---------|---------|--------|---------|---------|--------|
|                   | Ponto de entrada                                                                                   | $D + I$ | $D + 2$ | $D+3$  | $D + 4$ | $D + 5$ | D + 6  |
| <b>Observação</b> | 253                                                                                                | 254     | 255     | 256    | 257     | 258     | 259    |
| Desvio            | 2.010                                                                                              | 1.736   | 1.595   | 1.370  | 1.703   | 1.490   | 1.076  |
|                   |                                                                                                    | 0.857%  |         |        |         |         |        |
|                   |                                                                                                    |         | 1.402%  |        |         |         |        |
|                   |                                                                                                    |         |         | 2.271% |         |         |        |
| Resultado         |                                                                                                    |         |         |        | 0.984%  |         |        |
|                   |                                                                                                    |         |         |        |         | 1.806%  |        |
|                   |                                                                                                    |         |         |        |         |         | 3.406% |

Tabela 3.3 - Resultados aferidos pelo modelo de arbitragem estatística para a ação BBDC4 como ativo-alvo.

Através da análise da tabela acima, constata-se que a entrada na observação 253 gerou ganhos<sup>[9](#page-39-0)</sup> para as seis observações subsequentes, evidenciando reversão à média do desvio de equilíbrio.

A etapa seguinte deste trabalho é analisar os resultados para cada período de 252 observações, dentro do universo das 756 observações selecionadas, conforme descrito no item 3.2. Antes disso, porém, fora o critério de entrada nas operações, mencionado no item 3.1, serão criadas regras adicionais, tanto de entrada quanto de saída, com o intuito de

<span id="page-39-0"></span><sup>9</sup> Os resultados apresentados aqui e posteriormente encontram-se deduzidos de taxas operacionais (corretagem e emolumentos), estimadas em 0.10% por operação (0.20% ida-e-volta).

mostrar como os resultados se comportam diante das variações de tais regras. O desempenho do modelo de arbitragem estatística será observado também em função do modelo de regressão linear utilizado para se calcularem os parâmetros da relação de Cointegração entre ativo-alvo e ativo sintético, aqui representados pelos coeficientes dos ativos constituintes e o termo constante. Os modelos de regressão a serem empregados serão o Método dos Mínimos Quadrados - MMQ <sup>e</sup> <sup>o</sup> Filtro de Kalman.

#### **3.3.2 Regras de entrada e saída de operações**

1. Regressão (Reg): Define o modelo de regressão linear utilizado. Admite três variações, quais sejam Reg 1, 2 e 3.

Reg 1: Os coeficientes dos ativos constituintes são fixos, obtidos através do método MMQ. Os desvios de equilíbrio são calculados também por esse método.

Reg 2: Os coeficientes dos ativos constituintes variam ao longo do tempo e foram obtidos através do método recursivo do Filtro de Kalman. Os limites superior e inferior para a entrada nas posições levam em conta os desvios obtidos pelo método MMQ.

Reg 3: Os coeficientes dos ativos constituintes variam ao longo do tempo e foram obtidos através do método recursivo do Filtro de Kalman, assim como os desvios de equilíbrio. Lembre-se que tais desvios são representados pelos erros de previsão do Filtro de Kalman, definidos no capítulo 2.

2. PO: É o valor crítico sugerido por Phillips Ouliaris (1990) para o teste DF de estacionariedade dos desvios de equilíbrio da regressão MMQ, admitido para a entrada em posições. Quanto mais negativo tal número, mais cointegrado é o ativo-alvo com o ativo sintético e, portanto, maior a propriedade de reversão à média dos desvios. Os valores críticos de tal teste, dispostos na tabela 2.1, se explicam em função do número de regressores e da presença ou não de constante e tendência.

3. Volatilidade de entrada (Ve): Admite variações de 0 a 2. Define o quanto é adicionado, em termos de desvios-padrões do desvio de equilíbrio, aos limites superiores  $m_{i-251}^{H,1-a}$  (percentil de

1- $\alpha$  da série do desvio de equilíbrio) ou inferiores  $m_{i-351}^{i,\alpha}$  (percentil de  $\alpha$  da série do desvio de quilíbrio), que definem <sup>a</sup> entrada nas posições. Recorde-se que *a* foi definido como 5%. Exemplo. Se Vol. de entrada for 0, os limites superiores ou inferiores continuarão sendo o percentil de 95% ou 5% do desvio de equilíbrio. Se tal variável for 0.5, ao percentil de 95% adiciona-se o equivalente a 0.5 desvio-padrão do desvio de equilíbrio, o que aumentaria o limite superior de entrada. Por outro lado, ao percentil de 5.0%, subtrai-se 0.5 desvio-padrão do desvio de equilíbrio, diminuindo-se o limite inferior de entrada nas posições.

4. Volatilidade de saída (Vs): Admite variações de <sup>1</sup> a 2. Define o quanto é subtraído, em termos de desvios-padrões, do ponto de entrada  $m_{l+1}$ , quando  $m_{l+1} > m_{l-25l}^{H,l-a}$ , ou o quanto é adicionado ao ponto de entrada  $m_{t+1}$ , quando  $m_{t+1} < m_{t-251}^{L,\alpha}$ , para se desfazer das posições com ganhos.

5. Permanência máxima (Pm): Admite seis variações, de <sup>1</sup> a 6. Uma vez que uma posição é aberta, por exemplo, quando  $m_{l+1} > m_{l-25l,l}^{H,l-a} + Ve$  (desvio de equilíbrio maior que o limite superior - vende ativo-alvo e compra ativo sintético), deseja-se sair da posição, auferindo-se ganhos, se *m,^<sup>h</sup>* (h = 1,2,3,4,5 ou 6) for menor que *<sup>m</sup>l+l.* Neste caso, a posição seria desfeita se  $m_{i+1+h} < m_{i+1} - V_s$ . Se Pm = 6, significa que há no máximo seis dias úteis, posteriores à entrada na posição, nos quais a mesma poderia ser desfeita. Se, no primeiro dia útil à entrada, ou seja, em h=1, for válida a relação  $m_{i+1+1} < m_{i+1} - Vs$ , a posição é desfeita, e a permanência da mesma na carteira foi de um dia útil. Entretanto, se em h=6 não se verificar a relação  $m_{t+1+6}$  <  $m_{t+1}$  –  $Vs$ , a posição é desfeita, independentemente do resultado.

#### **3.3.3 Construção de um modelo de arbitragem estatística**

Com base nas regras descritas acima, foi elaborado um modelo de arbitragem estatística para BBDC4 como ativo-alvo. Os valores atribuídos às cinco regras principais encontram-se na primeira linha da tabela abaixo.

Tabela 3.4 - Resultados por operação do modelo de arbitragem estatística com BBDC4 como ativo-alvo. Cálculo dos parâmetros da regressão linear através do Método dos Mínimos Múltiplos Quadrados.

|         |            |          |                   |                                                                |                |           |                          |             |       |                | $Re\mu = 1/10 = -4.110 /$ Val de entrada = 0.20/Yol de saida = 1.00/Permanência máxima = 6 |          |                |           |
|---------|------------|----------|-------------------|----------------------------------------------------------------|----------------|-----------|--------------------------|-------------|-------|----------------|--------------------------------------------------------------------------------------------|----------|----------------|-----------|
| (1)     | (2)        | (3)      | (4)               | (5)                                                            | (6)            | (7)       | (8)                      | (9)         | (10)  | (11)           | (12)                                                                                       | (13)     | (14)           | (15)      |
| Entrada | ъr         | Desvia   | $D+1$             | $D \cdot 2$                                                    | চা             | $D+4$     | $D \cdot 5$              | D:6         |       |                | Alive-alve High/Low Vol Desvio                                                             | saida    | Perin          | Resultado |
| 233     | $-4, 127$  | 2010     | 1.736             | 1 5 9 5                                                        | 1370           | 1703      | 1490                     | 1076        | 25.89 | $\mathbf{11}$  | 0427                                                                                       | 1.370    | з.             | 2.271%    |
| 279     | $-5329$    | 0.793    | 1125              | 1553                                                           | 1365           | 1 555     | 566                      | 1.507       | 27 14 | $\blacksquare$ | 0419                                                                                       | 1507     | 6              | $-2833%$  |
| 284     | $-4636$    | 1341     | 1 2 9 2           | 1512                                                           | 1975           | 1886      | 1461                     | 1,770       | 29.21 | $\mathbf H$    | 0.451                                                                                      | 1.770    | 6              | $-1668%$  |
| 302     | $-5312$    | $-1248$  | $-1$ 737 $-1$ 423 |                                                                | $-1200 - 1190$ |           | $-1632 - 1696$           |             | 29.09 | L              | 0.478                                                                                      | $-1696$  | 6              | $-1.739%$ |
| 31 1    | $-6,340$   | 1207     | 1438              | 1184                                                           | 0618           | 0956      | 1.482                    | 2313        | 2898  | н              | 0.467                                                                                      | 0.618    | 3              | 1834%     |
| 317     | $-5613$    | 1698     | 2 2 3 9           | 2660                                                           | 2020           | 2.277     | 2 2 2 9                  | 3.505       | 28 86 | Н              | 0.480                                                                                      | 3 5 0 5  | 6              | $-6464%$  |
| 322     | $-4789$    | 1411     | 2 5 8 6           | 3045                                                           | 2640           | 3 0 7 3   | 3 663                    | 3.839       | 32 29 | Н              | 0.527                                                                                      | 3839     | 6              | $-7720%$  |
| 327     | $-1783$    | 1907     | 1856              | 1969                                                           | 2 3 0 3        | 264B      | 1.987                    | 809         | 36.63 | Н              | 0 5 6 4                                                                                    | 1809     | 6              | 0069%     |
| 333     | $-5446$    | 1 2 0 0  | 2.082             | 1.877                                                          | 2 2 3 1        | 3016      | 3.776                    | 3118        | 3588  | Н              | 0.593                                                                                      | 3118     | 6              | $-5.548%$ |
| 338     | $-4.465$   | 3450     | 2.737             | 2311                                                           | 1.731          | 2 104     | 2319                     | 1.922       | 39 56 | Н              | 0639                                                                                       | 2 7 3 7  | I.             | 1.603%    |
| 353     | $-5407$    | 887      | 1989              | 1928                                                           | 1157           | 1523      | 0676                     | 0.592       | 37.78 | Н              | 0713                                                                                       | 1.157    | 3              | 1.731%    |
| 370     | $-5,504$   | 1368     | 0284              | 0343                                                           | 0425           |           | $-0.135 - 0.930 - 0.925$ |             | 36.27 | H              | 0645                                                                                       | 0 284    | ı              | 2.788%    |
| 385     | $-5726$    | 1.839    | 2.103             | 1445                                                           | 1681           |           | 0.934 0.799              | 0.360       | 40 03 | н              | 0641                                                                                       | 0934     | 4              | 2.060%    |
| 402     | $-5849$    | $-1.396$ |                   | $-0.064$ 1.427                                                 |                |           | 0647 -0385 -0.212 0791   |             | 3707  | r              | 0.714                                                                                      | $-0.064$ | 1              | 3 392%    |
| 410     | $-6072$    | 1537     | 2165              | 2242                                                           | 2.257          | 2.667     | 2645                     | 2.523       | 38.62 | Н              | 0728                                                                                       | 2 5 2 3  | 6              | $-2753%$  |
| 415     | $-5185$    | 2553     | 2.439             | 2496                                                           | 1.501          | 1.707     | 2 1 3 7                  | l 895       | 3874  | н              | 0787                                                                                       | 1.501    | J              | 2 516%    |
| 449     | $-5846$    | 1651     | 3 5 3 8           | 3.528                                                          | 2 3 9 9        | 3.709     | 2 0 6 9                  | 1.779       | 41 77 | н              | 0849                                                                                       | 1779     | 6              | $-0.506%$ |
| 476     | -5 795     | -1849    |                   | $-1417 - 2042 - 2168 - 2344 - 1109 - 0568$                     |                |           |                          |             | 47 75 | L              | 0949                                                                                       | $-0.568$ | 6              | 2 484%    |
| -189    | -5 729     | $-2177$  |                   | $-1$ 325 $-1$ 352 $-1$ 320 $-0$ 898 $-0$ 793 $-0$ 197          |                |           |                          |             | 537   | L              | 0955                                                                                       | $-0.898$ | 4              | 2 182%    |
| 522     | $-6218$    | 1981     | 2 145             | 2990                                                           | 1520           | 1666 0699 |                          | 1.632       | 65 31 | $\mathbf{11}$  | 0977                                                                                       | 0699     | 5              | 1.762%    |
| 530     | $-6045$    | 3.558    | 4 106             | 2021                                                           | 2667           | 2 5 5 5   | 2.126                    | <b>1051</b> | 70 91 | н              | 1017                                                                                       | 2021     | 2              | 1967%     |
| 546     | -6.259     | $-3.009$ |                   | -4.021 -3.728 -5.619 -5.558 -6.009 -5.397                      |                |           |                          |             | 6698  | L              | 1046                                                                                       | $-5,397$ | 6              | $-3.766%$ |
| 551     | -4.921     | $-1.850$ |                   | $-4.177 - 5454 - 5502 - 4653 - 4345 - 4480$                    |                |           |                          |             | 69.51 | L              | 185                                                                                        | $-4.480$ | 6              | 0333%     |
| 556     | -4.563     |          |                   | $-3.252 - 3.343 - 3.203 - 3.193 - 0.770 - 2.386 - 3.321$       |                |           |                          |             | 7133  | L              | 1325                                                                                       | $-0.770$ | 4              | 3 280%    |
| 563     | $-1645$    |          |                   | $-1.399$ $-2.855$ $-2.276$ $-3.468$ $-1.873$ 0.334 $-1.523$    |                |           |                          |             | 74 41 | L              | 1 3 8 8                                                                                    | $-1.873$ | 4              | 1851%     |
| 573     | -1679      |          |                   | $-3.947 - 3.372 - 3.814 - 4.719 - 4.388 - 6.842 - 6.806$       |                |           |                          |             | 79 25 | $\mathbf{L}$   | 1441                                                                                       | $-6806$  | 6              | -3 808%   |
| 578     | -5 622     | $-3650$  |                   | -3 150 -2 304 1.748 2.543 0.090 6 660                          |                |           |                          |             | 78 37 | L              | 1432                                                                                       | 1748     | 3              | 6688%     |
| 584     | $-5802$    | 6941     |                   | 5832 2734 3176 5456 2879 3112                                  |                |           |                          |             | 86 75 | Н              | 1.481                                                                                      | 2 7 3 4  | $\overline{2}$ | 4.650%    |
| 601     | $-5 - 187$ |          |                   | -2822 -1578 -3310 -2114 -1913 -2585 -0377                      |                |           |                          |             | 82.89 | L              | 1459                                                                                       | $-0.377$ | 6              | 2 750%    |
| 606     | -5 698     | $-3.561$ |                   | $-0.757 -1.451 -2.407 -2.255 -4.688 -5.584$                    |                |           |                          |             | 78 11 | L              | 1474                                                                                       | $-0.757$ | 1              | 3.389%    |
| 612     | -5 684     |          |                   | $-3.034$ $-2.517$ $-2.892$ $-2.513$ $-2.795$ $-1.758$ $-2.199$ |                |           |                          |             | 76 75 | L              | 1481                                                                                       | $-2$ 199 | 6              | 0.887%    |
| 628     | -5685      |          |                   | -3 303 -5 530 -4 148 -3 563 -4 224 -3 356 -5 344               |                |           |                          |             | 76 94 | L              | 1.590                                                                                      | $-5344$  | 6              | $-2853%$  |
| 633     | -4855      |          |                   | $-3553 - 5484 - 4388 - 3199 - 2260 - 1.458 - 1886$             |                |           |                          |             | 79 35 | L              | 1,673                                                                                      | $-145B$  | 5              | 2441%     |
| 643     | $-5600$    | 4 3 5 4  |                   | 3891 3254 2268 1667 2080                                       |                |           |                          | 3455        | 71.55 | H              | 1699                                                                                       | 2 2 6 8  | 3              | 2.716%    |
| 658     | -5 832     | $-3045$  |                   | -5 024 4 543 -3 973 -2 655 -2 177 -2 258                       |                |           |                          |             | 58 63 | L              | 1654                                                                                       | $-2.258$ | 6              | 1141%     |
| 699     | $-5825$    | $-3006$  |                   | -3 767 -4 182 -3 926 -4 049 -4 176 -3 500                      |                |           |                          |             | 68 05 | L              | 1671                                                                                       | $-3,500$ | 6              | $-0.926%$ |
| 704     | $-5.401$   | $-4.308$ |                   | $-4.291 - 6.019 - 5.889 - 4.885 - 3.277 - 4.117$               |                |           |                          |             | 70 39 | г              | 1743                                                                                       | $-4117$  | 6              | 0071%     |
| 711     | $-5.261$   |          |                   | -3.963 -2.816 -2.362 -1.865 -2.137 -3.288 -3.160               |                |           |                          |             | 65 76 | L              | 85                                                                                         | $-1865$  | 3              | 2 990%    |

A descrição dos campos da tabela está disposta a seguir:

Coluna <sup>1</sup> - Entrada: Designa o ponto da amostra em que houve a entrada em uma posição. A amostra contempla preços de fechamento de ações que compõem o índice Bovespa, do dia 15 de outubro de 2003 ao dia 31 de outubro de 2006, perfazendo 756 observações. A observação 253, por exemplo, corresponderia ao dia 22 de outubro de 2004.

Coluna 2 - DF: teste *Dickey-Fuller* para o desvio de equilíbrio de cada combinação ativo sintético vs ativo-alvo. Se o DF obtido for maior do que o valor crítico estabelecido por Philips e Ouliaris (1990) (fixado um intervalo de confiança), as operações não podem ser abertas. Na simulação ilustrada na tabela 1, foi utilizado o valor crítico de -4.110 (vide tabela 2.1), que rejeita a hipótese de não estacionariedade dos resíduos da regressão linear, com nível de signifícância de 5%. Tal valor é aplicado para regressões com três variáveis explicativas, além da presença de constante, que é o caso em questão.

Coluna 3 - Desvio: É o valor do desvio de equilíbrio do ponto de entrada, ou seja, é  $m_{i+1}$  se  $m_{i+1} > m_{i-251j}^{H,1-\alpha} + V\epsilon$  ou se  $m_{i+1} < m_{i-251j}^{l,\alpha} - Ve$ .

Colunas 4 a 9 - "D+1, D+2, D+3, D+4, D+5, D+6": É o valor do desvio de equilíbrio nos seis dias subsequentes à entrada das posições. Tal valor é definido como  $m_{i+l+h}$ , sendo h = 1,...,6.

Coluna  $10 - A$ tivo-alvo. É o preço do ativo-alvo no ponto de entrada.

Coluna 11 — *High/Low.* Admite H, para *High* e L, para *Low.* Indica se a posição iniciada foi em função do desvio de equilíbrio ter passado do limite superior (H), ou passado do limite inferior (L).

Coluna <sup>12</sup> - Volatilidade do desvio (Vol. Desvio). <sup>É</sup> <sup>o</sup> valor de um desvio-padrão do desvio de equilíbrio obtido através do método MMQ ou Filtro de Kalman, definido através da regra Reg. A fórmula do desvio-padrão segue abaixo:

$$
DP = \sqrt{\left(\sum_{i=1}^{n} (m_i - \overline{m})^2\right)/(N-1)},
$$
\n(3.1)

em que *m<sup>t</sup>* é o desvio de equilíbrio no instante t, *m é* a média da série de desvios de equilíbrio e N é o tamanho da série.

Coluna 13 - Saída. É o valor do desvio de equilíbrio no dia de saída da posição. Tomando como exemplo a entrada na observação 253 da tabela 3.4, a saída pode ocorrer até o dia 6, dado que Permanência máxima = 6. No entanto, em h=3, terceiro dia após a entrada na posição, a condição  $m_{r+1+h} < m_{r+1} - Vs$  já foi verificada: o valor de saída é 1.370, menor do que 2.010 menos um desvio-padrão do resíduo (0.427). Portanto, a posição permaneceu três dias úteis na carteira.

Coluna <sup>14</sup> - Permanência (penn). Pode variar de <sup>1</sup> <sup>a</sup> 6. <sup>É</sup> <sup>a</sup> duração em dias de posições que foram abertas. Vide o exemplo descrito acima.

Coluna <sup>15</sup> - Resultado. <sup>É</sup> <sup>o</sup> resultado obtido em cada operação, <sup>o</sup> qual vem definido pela fórmula abaixo:

$$
RES = (-1)^{\sin at} \left( \frac{m_{i+1+h} - m_{i+1}}{AT_{i+1}} \right) - c,
$$
\n(3.2)

em que  $m_{i+1}$  é o valor do desvio de equilíbrio no ponto de entrada,  $m_{i+1+h}$  é o valor do desvio de equilíbrio no ponto de saída, sendo <sup>h</sup> = Permanência. *ATt^* é o valor do ativo-alvo na entrada. Sinal = 0, se a posição iniciada tiver sido em função do desvio de equilíbrio ter passado o limite inferior  $(L)$ , e Sinal = 1, se o desvio de equilíbrio tiver passado o limite superior (H). Note-se que c designa os custos da operação (corretagem mais emolumentos de bolsa), definidos em 0.20%.

A tabela 3.5 traz as medidas de desempenho do modelo de arbitragem:

Tabela 3.5 - Medidas de desempenho do modelo de arbitragem estatística, com BBDC4 como ativo-alvo. Regra Reg=l

| $Reg = 1 / PO = -4.110 / Vol$ de entrada = 0.20 / Vol de saída = 1.00 / Perm, máxima = 6 |          |
|------------------------------------------------------------------------------------------|----------|
| retorno médio por operação                                                               | 0.507%   |
| permanência média                                                                        | 4.45     |
| operações                                                                                | 38       |
| dias positivos                                                                           | 68.42%   |
| dias negativos                                                                           | 31.58%   |
| Sharpe                                                                                   | 1.211    |
| perda máxima                                                                             | $-7.72%$ |
| maior ganho                                                                              | 6.69%    |

1. Retomo médio por operação. É a média aritmética dos resultados obtidos na coluna Resultado da tabela 3.4, ou seja, o ganho médio por operação.

2. Permanência média (pmed). É o tempo médio de permanência, em dias, das posições feitas, calculado pela média aritmética da coluna 13 da tabela 3.4, ou seja, a permanência média por operação na carteira.

3. Operações (n). É o número de operações realizadas.

4. Dias positivos e negativos. Fornecem a porcentagem de dias positivos e negativos, respectivamente.

5. *Sharpe.* Indica a relação entre retomo das estratégias *vs* risco incorrido. Pode ser entendida também como uma medida de retomo (anualizada) por unidade de risco (anualizada), esta última expressa pelo desvio-padrão dos resultados das operações feitas. É definido pela fórmula abaixo:

$$
Share = \frac{\left(\frac{1}{n}\sum_{z=1}^{n}\frac{RES_{z}}{perm}\right) * 252 - r_{f}}{\sqrt{\frac{1}{n-1}\left(\sum_{z=1}^{n}\left(\frac{RES_{z}}{perm} - \frac{1}{n}\sum_{z=1}^{n}\frac{RES_{z}}{perm}\right)\right)^{2}}\sqrt{252}}
$$
\n(3.3)

em que n é o número de operações realizadas e perm é o tempo de permanência (em dias) de cada operação realizada.

6. Perda máxima. É a pior perda entre as operações realizadas.

7. Maior ganho. E o maior ganho entre as operações realizadas.

Observe-se, pelo exposto acima, que a combinação das cinco regras de entrada e saída (Reg, PO, Vol. de entrada, Vol. de saída e Permanência máxima) condiciona o desempenho do modelo de arbitragem. Assim, variando alguma dessas regras, espera-se que os resultados do modelo se alterem.

Na primeira simulação, o valor atribuído às referidas regras foi: Reg = <sup>1</sup> (coeficientes e desvios de equilíbrio, obtidos pelo método MMQ); PO = -4.110 (valor crítico de Phillips e

<sup>10</sup> <sup>O</sup> índice *Sharpe* mede, na verdade, <sup>o</sup> excesso de retomo do portfólio em relação ao ativo livre de risco, *<sup>r</sup>f,* por unidade de risco. No presente caso,  $r<sub>f</sub>$  foi considerado zero, devido à dificuldade de se estabelecer um nível fixo para este ativo no Brasil e com o intuito de uniformizar tal método para eventuais aplicações em mercados acionários de outros países.

Ouliaris (1990), que rejeita a hipótese dos resíduos possuírem raiz unitária com nível de significância de 5%); Vol. de entrada (Ve) = 0.20 (ao limite superior de entrada, definido como  $m_{i-251}^{H,1-a}$ , sendo  $\alpha = 5\%$ , foi adicionado 0.20 desvio-padrão do desvio de equilíbrio, e, ao limite inferior,  $m_{i-25}^{l,n}$ , foi subtraída a mesma magnitude); Vol. de saída (Vs) = 1.00 (valor, em termos de desvio-padrão do desvio de equilíbrio, subtraído ou adicionado ao resíduo de entrada  $m_{i+1}$ , para a posição ser desfeita com ganhos). Permanência máxima (Pm) = 6 (período máximo de seis dias úteis após a montagem da posição para a mesma ser desfeita, com ganhos ou perdas).

O interessante do modelo proposto é justamente verificar como o mesmo se comporta quando algumas de suas regras principais são alteradas, ou até mesmo quando todas se modificam.

Até o momento, os parâmetros da regressão linear foram calculados pelo Método dos Mínimos Quadrados. Outro método de estimativa dos coeficientes, que será abordado neste trabalho, é o cálculo através do Filtro de Kalman.

A fim de ilustrar o mecanismo de funcionamento deste último método, tome-se como exemplo a combinação encontrada através da Regressão *Stepwise* para o período dentro da amostra, que compreende as observações 27 e 278, dispostas na tabela que se segue:

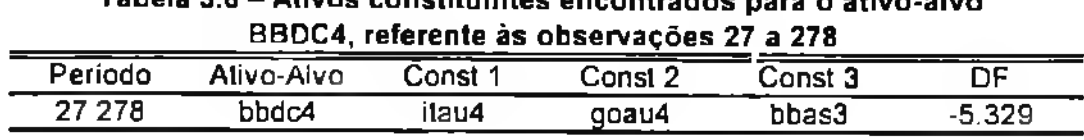

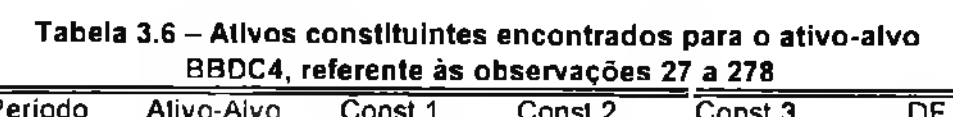

Conforme mencionado no item 2.3.3, o cálculo dos coeficientes da regressão em que BBDC4 é a variável resposta e ITAU4, GOAU4 e BBAS3 são as variáveis explicativas, dá-se através das seguintes equações:

Equação de Observação:

$$
AT_{BBLC4,j} = \alpha_{i} + \beta_{1,i}C_{ITAU4,i} + \beta_{2,i}C_{GOMUA,i} + \beta_{3,i}C_{BBAS3,i} + \varepsilon_{i}
$$
 (3.4)

em que  $AT_i$  é o preço do ativo-alvo,  $\alpha_i$  é a constante,  $\beta_{ij}$  é a sensibilidade ou o coeficiente de cada ativo constituinte,  $C_i$ , são os preços dos ativos constituintes, e  $\varepsilon_i$  é o ruído de observação.

Equação do Sistema:

$$
\beta_{1,i} = \beta_{1,i-1} + \eta_{1,i},
$$
\n
$$
\beta_{2,i} = \beta_{2,i-1} + \eta_{2,i},
$$
\n
$$
\beta_{3,i} = \beta_{3,i-1} + \eta_{3,i},
$$
\n
$$
\alpha_i = \alpha_{i-1} + \eta_{3,i}.
$$
\n(3.5)

Em que  $\eta_{tt}$  são os ruídos do sistema.

Através do método de máxima verossimilhança<sup>11</sup> para se estimar os parâmetros da regressão, obteve-se a seguinte relação:

$$
AT_{BBDC4} = 3.744_{278} + 0.453_{278}C_{174U4} + 0.067_{278}C_{GOM4} + 0.209_{278}C_{BAd53},
$$
(3.6)

em que os estados (coeficientes) da equação acima se referem à última observação do período dentro da amostra (observação 278).

De maneira similar ao exemplo apresentado no gráfico 3.2, o gráfico abaixo ilustra o desvio de equilíbrio obtido com o Filtro de Kalman, no período dentro da amostra (observações 27 a 278) e na primeira observação fora da amostra (279), que define a abertura ou não de posições.

<sup>11</sup> O método de máxima verossimilhança empregado utiliza o procedimento numérico de Marquardt, disponibilizado no software Eviews.

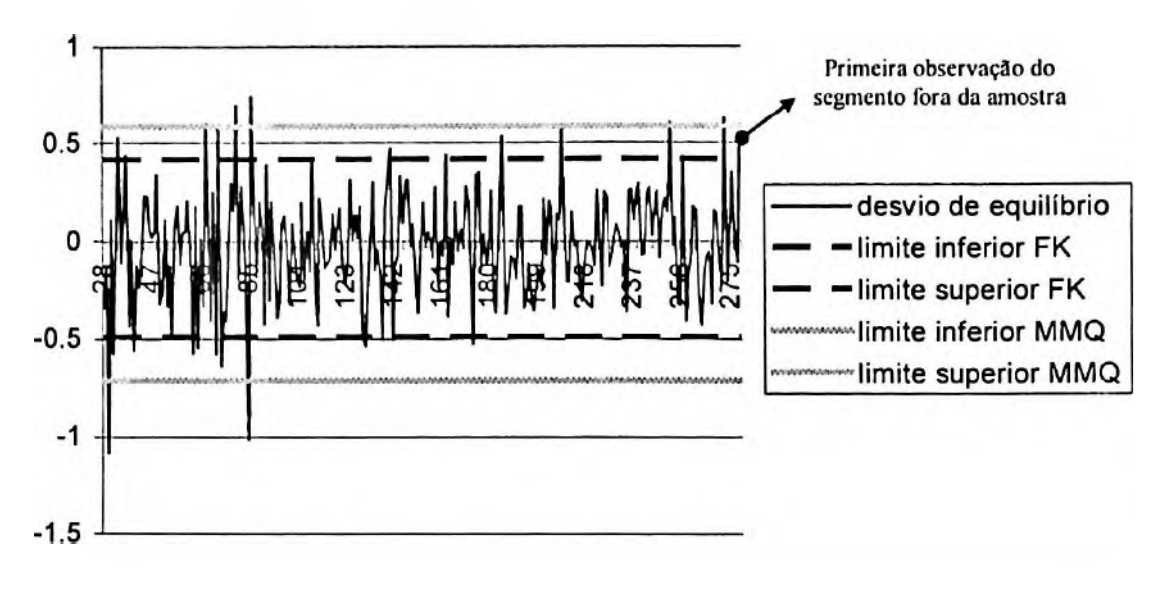

Gráfico 3.4 - Desvios de equilíbrio calculados através do Filtro de Kalman.

Conforme visto no capítulo 2, o Filtro de Kalman é um método que busca estimar os estados num período t, em função dos estados estimados em t-1. Esse mecanismo é utilizado, portanto, para definir o desvio de equilíbrio  $m_{t+1}$ , referente à primeira observação fora da amostra, evidenciado na representação acima. O valor de  $m_{t+1}$ , obtido neste ponto, foi encontrado a partir da seguinte relação:

$$
m_{279} = AT_{BBDC:4} - (3.760_{279} + 0.450_{279}C_{ITAU4} + 0.065_{279}C_{GOAU4} + 0.210_{279}C_{BBAS:3})
$$
(3.7)

Aqui, houve a configuração de abertura de posição, visto que  $m_{279} > m_{27,278}^{H,1-0.05}$ , em que  $m_{27,278}^{H,1-0.05}$  é o limite superior do desvio de equilíbrio, obtido pelo Filtro de Kalman. Entretanto, em função do desvio de equilíbrio não ser maior do que o limite superior obtido pelo MMQ neste ponto, só há abertura de posição na condição em que Reg = 3.

Os desvios de equilíbrio para os pontos fora da amostra, com exceção da observação 279, ilustrada acima, seguem abaixo:

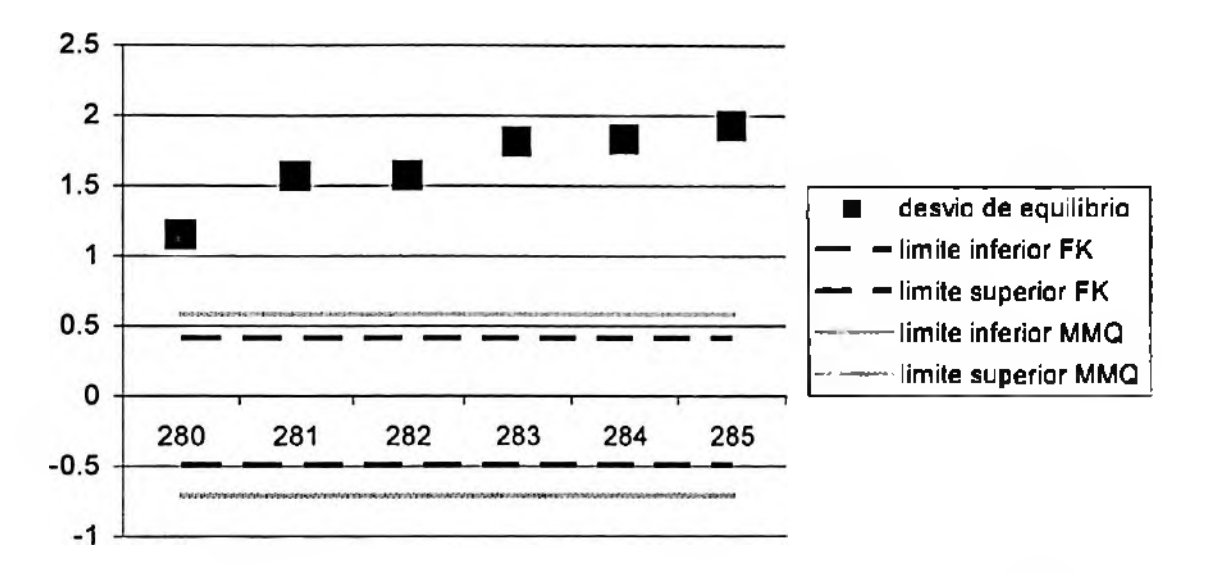

Gráfico 3.5 - Desvios de equilíbrio calculados através do Filtro de Kalman, para dados fora da amostra

Diferentemente do exemplo do gráfico 3.3, em que houve reversão do desvio para a média, em todos os seis dias subsequentes à entrada, gerando resultados positivos na operação, no caso ilustrado pelo gráfico acima não houve convergência, ou seja, desvio que aumenta com o passar do tempo, mas sim retomo negativo em tal operação.

As tabelas abaixo trazem, de forma similar à tabela 3.5, o desempenho consolidado do modelo de arbitragem estatística, em que PO — -4.110, Vol. de Entrada = 0.20, Vol. de saída  $= 1.00$  e Permanência máxima = 6. Na primeira, Reg = 2, na segunda, Reg = 3.

Tabela 3.7 - Medidas de desempenho do modelo de arbitragem estatística, com BBDC4 como ativo-alvo. Regra Reg=2

| $Re$ g = $2/PO$ = -4.110 / Vol de entrada = 0.20 / Vol de saida = 1.00 / Perm, máxima = 6 |          |
|-------------------------------------------------------------------------------------------|----------|
| retorno médio por operação                                                                | 1.803%   |
| permanência média                                                                         | 3.30     |
| operações                                                                                 | 10       |
| dias positivos                                                                            | 80.00%   |
| dias negativos                                                                            | 20.00%   |
| <b>Sharpe</b>                                                                             | 4.344    |
| perda máxima                                                                              | $-5.65%$ |
| maior ganho                                                                               | 7.55%    |

| $Re$ g = $3/PO = -4.110/V$ al de entrada = 0.20 / Vol de saída = 1.00 / Perm. máxima = 6 |          |
|------------------------------------------------------------------------------------------|----------|
| retorno médio par operação                                                               | 0.432%   |
| permanência média                                                                        | 3.42     |
| operações                                                                                | 45       |
| dins positivos                                                                           | 73.33%   |
| dias negativos                                                                           | 26.67%   |
| Sharpe                                                                                   | 1.347    |
| perda máxima                                                                             | $-7.78%$ |
| maior ganho                                                                              | 7.55%    |

Tabela 3.8 - Medidas de desempenho do modelo de arbitragem estatística, com BBDC4 como ativo-alvo. Regra Reg=3

Analisando-se a tabela 3.7, percebe-se que, em termos de retorno médio por operação, tal modelo proporcionou resultados superiores ao modelo exposto na tabela 3.5: retorno médio por operação = 1.803% > 0.507%. Já o modelo apresentado na tabela 3.8 foi o que obteve os piores resultados em termos de retomo médio em relação aos demais (retorno médio = 0.432%). Desta análise, infere-se que, mantendo as regras PO, Vol. de entrada, Vol. de saída e Permanência máxima nos níveis definidos na tabela 3.5, o caso onde Reg = 2, em que os parâmetros da regressão linear variam ao longo do tempo, conforme o método recursivo do Filtro de Kalman, e os desvios de equilíbrio são obtidos pelo MMQ, é o que fornece os melhores resultados, no que se refere ao retorno médio por operação. Outra medida de desempenho, que ratifica a superioridade de tal modelo é o *Sharpe,* que avalia o risco existente para gerar o ganho médio com as operações.

Como existem inúmeras combinações possíveis entre as regras, o que permite a obtenção de diferentes resultados, faz-se necessário aplicar um método de otimização, a fim de identificar as combinações que proporcionam os melhores resultados por modelo de arbitragem estatística (Reg = 1, 2 ou 3), e compará-los entre si, para analisar, a princípio, se existe algum superior.

No método de otimização sugerido, admitir-se-ão variações nos parâmetros Vol. de entrada, Vol. de saída e Permanência máxima. A variável PO será fixada em -4.110 para todas as simulações. As variações em Vol. de entrada serão de 0 a 2, e em Vol. de saída, de <sup>1</sup> a 2, ambas em intervalos de 0.10. A Permanência máxima terá variações de <sup>1</sup> a 6. O método proposto conta ainda com uma restrição, que é estabelecer um mínimo de dez operações para cada otimização feita por modelo, ou seja, havendo menos de dez operações, tal modelo estará descartado. Os resultados serão analisados ( $Reg = 1, 2$  ou 3) em termos de retorno médio por operação e *Sharpe.*

A análise correspondente ao retomo médio por operação segue abaixo:

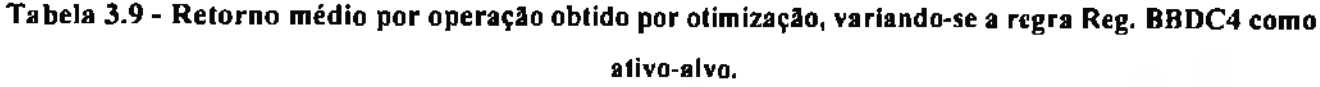

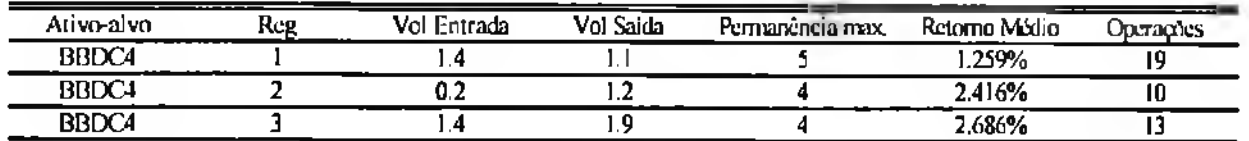

Verificando-se os resultados obtidos com a otimização, apresentados na tabela acima, observa-se que o caso onde Reg = 3 foi o que proporcionou o melhor resultado por operação, já que apresentou um ganho médio de 2.686%.

O desempenho em função do *Sharpe* pode ser visto no esquema abaixo:

Tabela 3.10 *- Sharpe* obtido por otimização, variando-se a regra Reg. BBDC4 como ativo-alvo.

| Ativo-alvo        | $- -$<br>Modela | Entrada<br>Vol | Vol Saida | -<br>Tempo max | Sharo: | Opraais |
|-------------------|-----------------|----------------|-----------|----------------|--------|---------|
| B <sub>BDC4</sub> |                 |                |           |                | 9.102  |         |
| <b>BBDC4</b>      |                 | ш.             |           |                | 9.801  | . .     |
| <b>BBDC4</b>      |                 |                | .         |                | 12.301 | ιv      |

Entre os modelos observados, o modelo onde  $Reg = 3$  foi novamente o que proporcionou os melhores resultados, em decorrência da otimização das combinações de Vol. de entrada, Vol. de saída e Permanência máxima. Desta maneira, a otimização feita com BBDC4 como ativoalvo indicou que o caso em que os parâmetros da relação de Cointegração podem variar ao longo do tempo, segundo o método recursivo do Filtro de Kalman, e que os desvios de equilíbrio são representados pelo erro de previsão de tal método, é superior, em termos de retorno médio por operação e de *Sharpe,* em relação à situação em que os parâmetros são estáticos, e os desvios são os obtidos através de regressão linear, utilizando-se o método dos mínimos quadrados.

Diante dos resultados obtidos com BBDC4 como ativo-alvo, torna-se interessante aplicar tal metodologia para demais ações, esolhidas aleatoriamente (todas fazem parte do Ibovespa e

estão entre as ações selecionadas, conforme apresentado na tabela 3.1), com o intuito de verificar se o desempenho superior do Filtro de Kalman é também percebido com outros ativos. Nesta simulação, as ações escolhidas foram as seguintes: AMBV4 (Ambev Preferencial); ARCZ6 (Aracruz Preferencial); BRKM5 (Braskem Preferencial); CCR03 (Concessão Rodoviária Ordinária); CMÍG4 (Cemig Preferencial); GGBR4 (Gerdau Preferencial); NETC4 (Net Preferencial); SDIA4 (Sadia Preferencial); (JSIM5 (Usiminas Preferencial).

Os resultados obtidos, no que diz respeito ao retorno médio por operação e de *Sharpe* seguem abaixo, de forma discriminada:

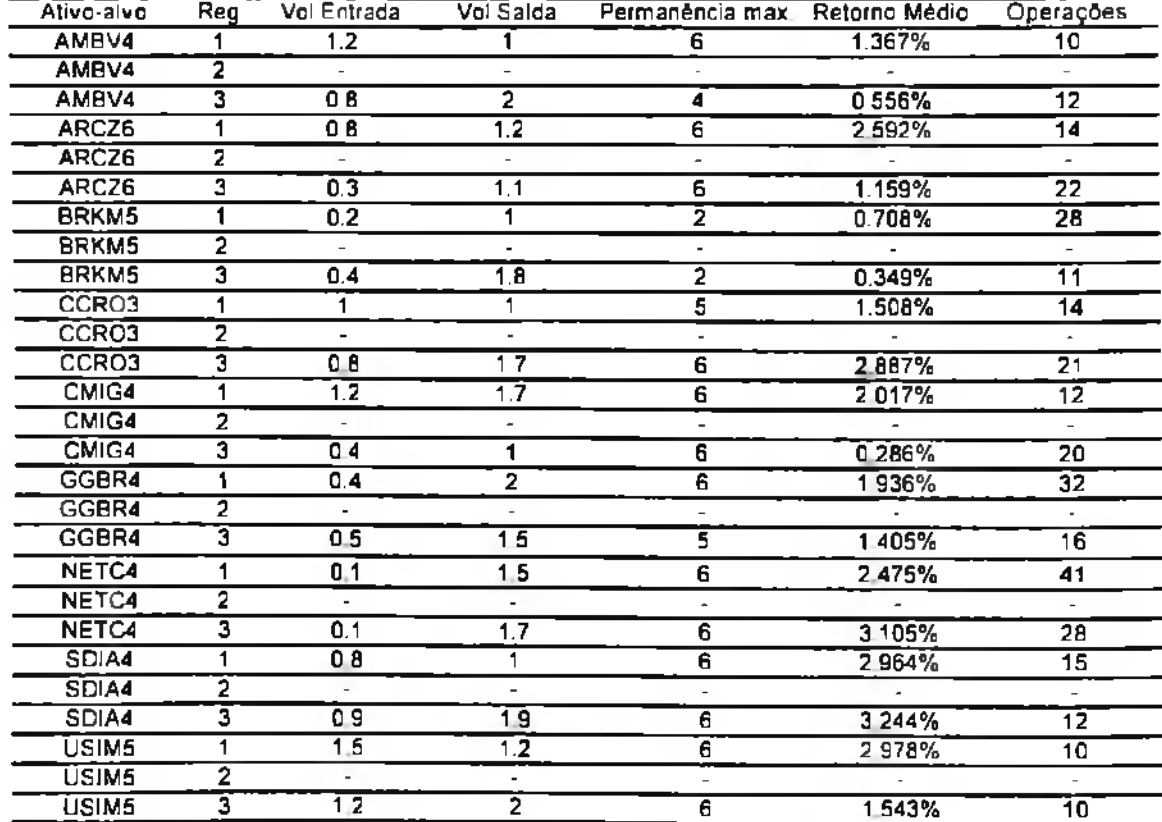

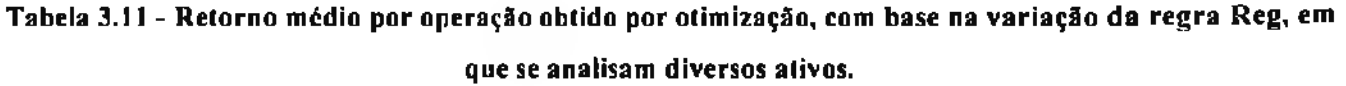

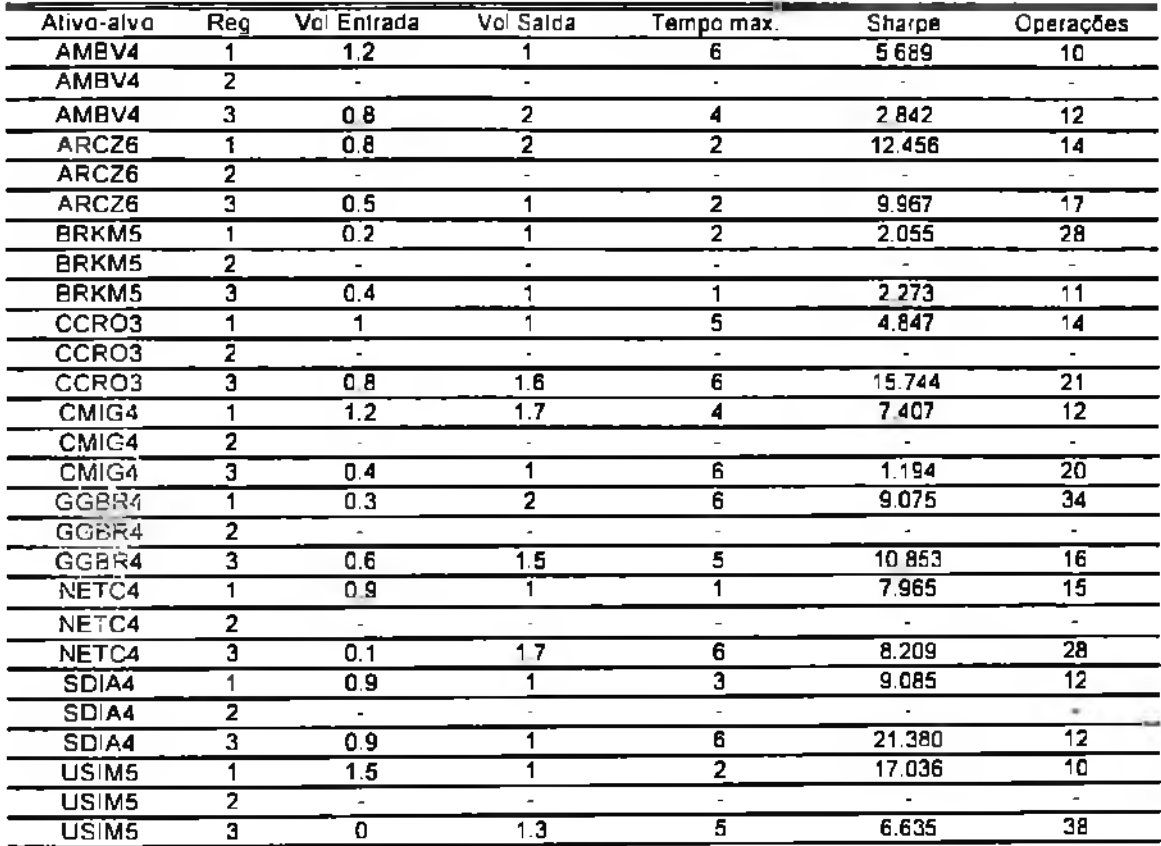

### Tabela 3.12 - *Sharpe* obtido por otimização, com base na variação da regra Reg, em que se analisam diversos ativos.

Examinando-se as tabelas acima, percebe-se que, no caso do retomo médio por operação, o modelo que proporciona os melhores resultados por ativo analisado é aquele onde Reg =  $1$ das 10 ações selecionadas como ativo-alvo, tal modelo foi o melhor em 60% das ações. Quanto ao *Sharpe*, o caso onde Reg = 3 foi o que mais se destacou, já que em 60% das ações analisadas forneceu melhores resultados em termos de risco incorrido. O modelo de arbitragem onde Reg = 2 não gerou o número mínimo de dez operações entre os ativos-alvos selecionados, condição necessária no procedimento de otimização proposto, e, por isso, não pôde ser analisado quanto ao retomo médio ou *Sharpe,* em relação aos ativos analisados. A tabela que se segue indica o melhor modelo por ativo-alvo selecionado, em função da regra

Reg.

| Ativo-alvo   | Melhor Modelo / | Melhor Modelo / |
|--------------|-----------------|-----------------|
|              | Retorno Médio   | <b>Sharpe</b>   |
| AMBV4        |                 |                 |
| ARCZ6        |                 |                 |
| BBDC4        |                 |                 |
| <b>BRKM5</b> |                 |                 |
| CCRO3        |                 |                 |
| CMIG4        |                 |                 |
| GGBR4        |                 |                 |
| NETC4        |                 |                 |
| SDIA4        |                 |                 |
| USIM5        |                 |                 |

Tnbcla 3.13 - Melhor modelo por Retorno Médio e por Sharpe, em função da regra Reg.

**3.3.4 Alterações no grau de adaptabilidade dos estados estimados pelo Filtro de Kalman**

Até agora, os parâmetros, como o ruído do sistema e o ruído da observação (vide capítulo 2), obtidos pelo Filtro de Kalman, foram através do método de máxima verossimilhança. Segundo Bentz (2004), a evolução, gradativa, dos coeficientes da regressão (termo constante e coeficientes dos ativos constituintes, os "betas") se explica em função da razão Q/R, onde Q é a variância do ruído do sistema, e R, a variância do ruído da observação. Esta relação é conhecida em inglês como "signal to noise ratio" - SNR - e, quanto maior <sup>a</sup> for, <sup>a</sup> adaptação dos coeficientes, ao longo do tempo, é mais rápida, porém com o custo de um aumento do desvio padrão dos coeficientes (maior volatilidade). Por outro lado, quanto menor a razão descrita, os coeficientes evoluem com menos rapidez, o que significa dizer com mais suavidade, mas em compensação, há uma diminuição no desvio-padrão dos coeficientes.

A fim de ilustrar tal afirmação, tomem-se como exemplo a ação BBDC4 como ativo-alvo e o ativo sintético selecionado através da Regressão *Stepwise,* entre as observações 498-749 (vide apêndice 1). Neste período, as variáveis explicativas encontradas foram: UBBRI1, BRTO4 e CCRO3.

Utilizando-se o Filtro de Kalman para BBDC4 como variável resposta e UBBRI 1, BRTO4 e CCRO3 como variáveis explicativas, as equações de Observação e do Sistema ficariam assim dispostas:

Equação de Observação:

$$
AT_{BBIX,4j} = \alpha_{i} + \beta_{1j}C_{UBBR(1j)} + \beta_{2j}C_{BRIO4,i} + \beta_{3j}C_{CRIO3,i} + \varepsilon_{i}
$$
\n(3.8)

em que *AT,* é o preço do ativo-alvo, *a, é* a constante, *p,, é* a sensibilidade ou coeficiente de cada ativo constituinte, *C,,* são os preços dos ativos constituintes e *e,* é o ruído de observação.

Equação do Sistema:

$$
\beta_{1,i} = \beta_{1,i-1} + \eta_{1,i},
$$
\n
$$
\beta_{2,i} = \beta_{2,i-1} + \eta_{2,i},
$$
\n
$$
\beta_{3,i} = \beta_{3,i-1} + \eta_{3,i},
$$
\n
$$
\alpha_i = \alpha_{i-1} + \eta_{4,i},
$$
\n(3.9)

em que  $\eta_{ij}$  são os ruídos do sistema.

Desta forma,  $Var(\varepsilon_i) = R_i$ , e var $(\eta_{i,j}) = Q_{i,j}$ .

Os gráficos a seguir apresentam o comportamento do coeficiente de UBBR11 ( $\beta_1$ ) ao longo do tempo, entre as observações 498 e 749, bem como a evolução dos desvios padrões dos coeficientes, adotando-se diferentes SNR's: 0.01, 0.0001, 0.00001, 0.0000001, além da relação otimizada pelo método de máxima verossimilhança.

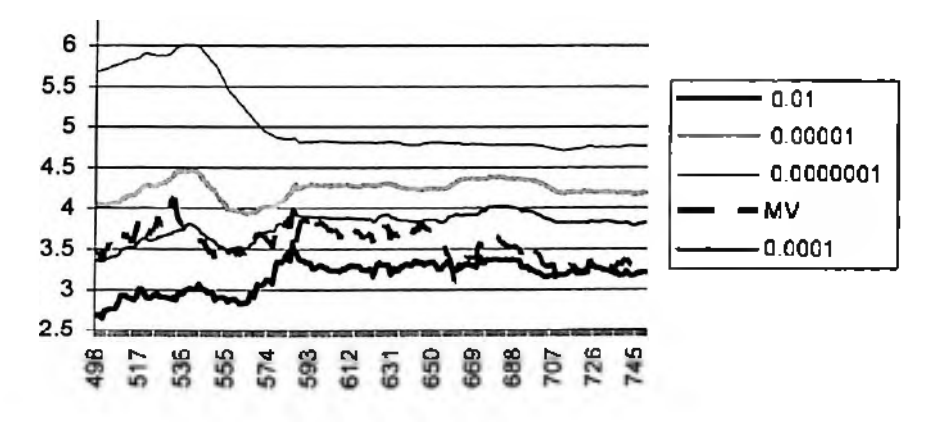

Gráfico 3.6 - Evolução do coeficiente de UBBR11 ao longo do tempo em função de diferentes SNR's

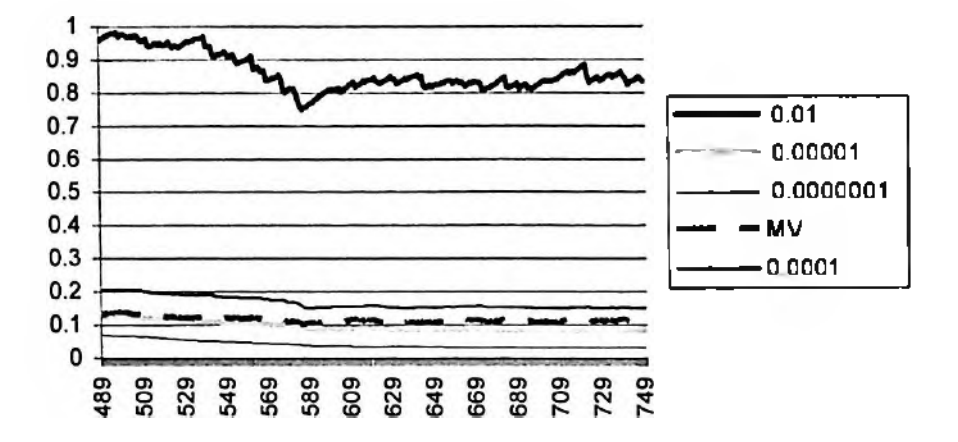

Gráfico 3.7 - Evolução do desvio padrão do coeficiente de UBBR1<sup>1</sup> ao longo do tempo em função de diferentes SNR's

Como se pode observar no padrão das séries apresentadas no gráfico 3.6, as razões SNR's menores resultaram em coeficientes que evoluem suavemente ao longo do tempo, e as maiores, por seu lado, em coeficientes que se adaptam mais rapidamente. O gráfico 3.7 evidencia o expressivo aumento do desvio padrão ao se aumentar a razão Q/R.

A evolução do termo constante (alpha) ao longo do tempo, sujeita a diferentes SNR's, também foi analisada, juntamente com o comportamento de seus desvios-padrões. Os gráficos correspondentes podem ser vistos abaixo:

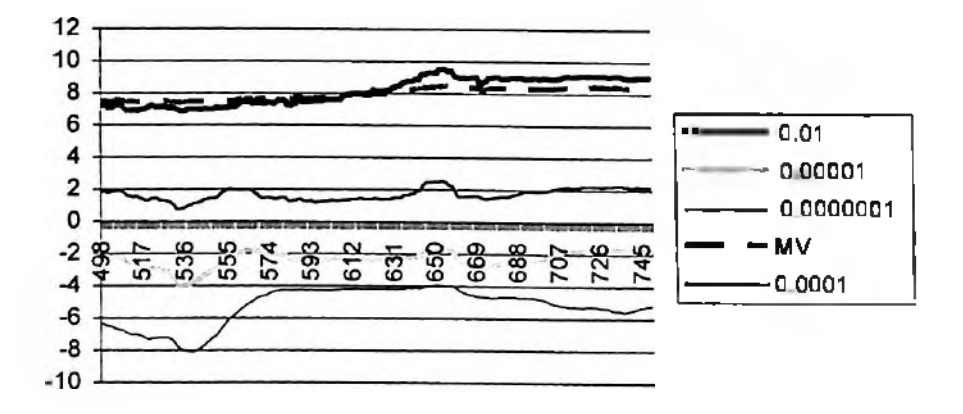

Gráfico 3.8 - Evolução da constante alpha ao longo do tempo em função de diferentes SNR's

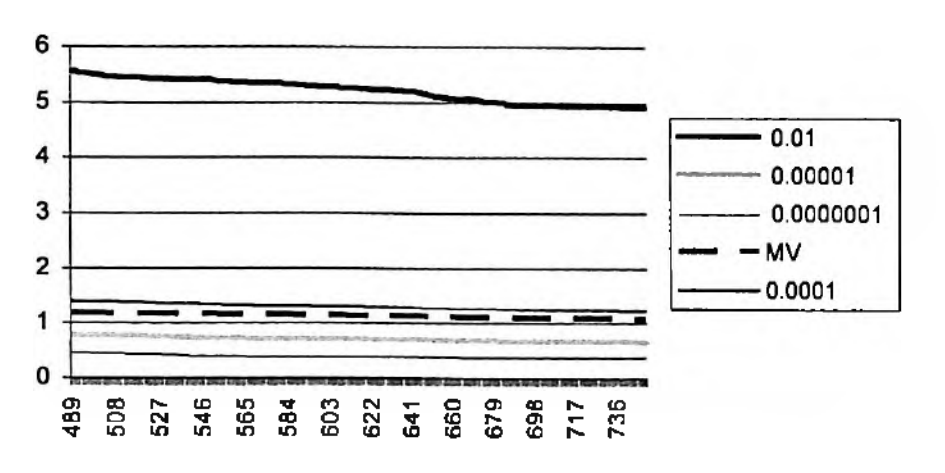

Gráfico 3.9 - Evolução do desvio padrão da constante alpha ao longo do tempo em função de diferentes SNR's

Analisando-se o gráfico 3.8, nota-se explicitamente que a constante alpha é muito sensível aos diferentes SNR's, podendo assumir valores negativos ou positivos, dependendo da razão Q/R a ser escolhida. O gráfico 3.9 traz novamente a idéia de que, com o aumento de Q/R, há um conseqúente aumento do desvio-padrão de alpha.

Diante do exposto acima, toma-se relevante apurar como o modelo onde Reg = 3 se comporta não apenas em relação a diferentes SNR's, mas também em relação aos diferentes ativosalvos selecionados. Será analisado também o desempenho do modelo no caso em que o termo alpha é estático, embora os outros coeficientes ("betas") sigam variando ao longo do tempo. As Equações de Observação e do Sistema ficariam da seguinte forma neste último caso:

Equação de Observação:

$$
AT_{i} = \alpha + \beta_{1i} C_{1i} + \beta_{2i} C_{2i} + \beta_{3i} C_{3i} + \varepsilon_{i} , \qquad (3.10)
$$

Equação do Sistema:

$$
\beta_{1,i} = \beta_{1,i-1} + \eta_{1,i}, \n\beta_{2,i} = \beta_{2,i-1} + \eta_{2,i}, \n\beta_{3,i} = \beta_{3,i-1} + \eta_{3,i},
$$
\n(3.11)

Observa-sc que o termo *a* foi retirado da equação do sistema, e por isso não varia ao longo do tempo, como os coeficientes dos ativos constituintes.

A tabela abaixo apresenta os resultados médios por operação do modelo onde  $\text{Reg} = 3$  para os casos propostos:

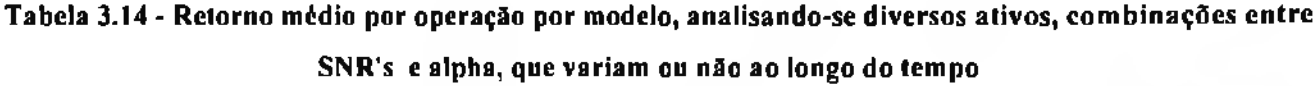

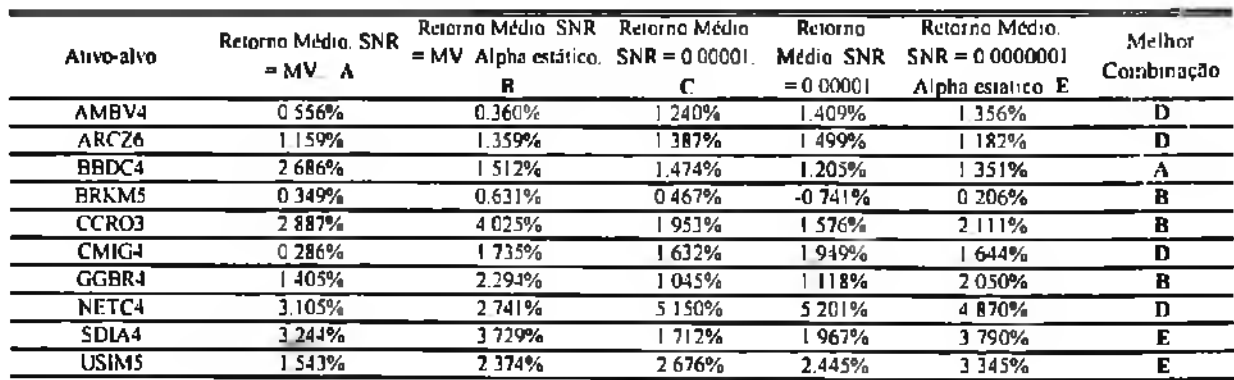

A tabela 3.14 evidencia que combinações do Filtro de Kalman com o termo alpha estático (B, D e E) são superiores, em termos de retorno médio por operação, em relação aos ganhos obtidos quando a constante varia ao longo do tempo. Observe-se também que optar por SNR's diferentes ao da relação otimizada pelo método de máxima verossimilhança, pode produzir resultados superiores, haja vista a predominância das combinações D e E, nas quais o SNR foi atribuído "manualmente".

A tabela 3.15 traz os resultados do modelo onde Reg = 3 em função do *Sharpe,* adotando-se combinações diferentes para SNR's, ao mesmo tempo em que se faz o termo alpha variar ou não gradativamente.

| Ativo-alvo        | $\overline{\phantom{a}}$<br>Sharpe, $SNR = MV$<br>A | Sharpe $SNR = MV$ .<br>Alpha estático B | Sharpe SNR =<br>0.00001 | Sharpe SNR<br>$= 0.00001.$<br>Alpha | Sharpe $SNR =$<br>0 0000001 Alpha<br>estático E | Melhor<br>Combinação |
|-------------------|-----------------------------------------------------|-----------------------------------------|-------------------------|-------------------------------------|-------------------------------------------------|----------------------|
| AMBV4             | 2842                                                | 2863                                    | 5.677                   | 5609                                | 4431                                            |                      |
| ARCZ6             | 9967                                                | $-4123$                                 | 12 205                  | 11 693                              | 7312                                            |                      |
| <b>BBDC4</b>      | 9801                                                | 13.127                                  | 5 5 9 4                 | 6055                                | 5351                                            | B                    |
| <b>BRKMS</b>      | 2.273                                               | $-0.202$                                | 2.645                   | $-2074$                             | 0386                                            |                      |
| CCRO3             | 15744                                               | 8201                                    | 6119                    | 4.813                               | 4.609                                           | л                    |
| CMIG4             | 1.194                                               | 6059                                    | 5 3 9 3                 | 6905                                | 5455                                            | Đ                    |
| GGBR4             | 10853                                               | 10 971                                  | 5991                    | 5.518                               | 7.942                                           | 8                    |
| NETC <sub>4</sub> | 8 2 0 9                                             | 6429                                    | 12827                   | 13.187                              | 15.540                                          | Е                    |
| SDIA4             | 21.380                                              | 5897                                    | 9728                    | 8445                                | 38 142                                          | Е                    |
| <b>USIM5</b>      | 6.635                                               | 12,880                                  | 11408                   | 10.670                              | 22 458                                          | E                    |

Tabela 3.15 - Sharpe por modelo, analisando-se diversos ativos, combinações entre SNR's e alpha, que variam ou não ao longo do tempo

Perceba-se que, para as ações em que o termo alpha seguiu constante ao longo do tempo, houve resultados mais satisfatórios, embora em uma proporção menor que no exemplo do retorno médio por operação, já que a combinação C aparece como a melhor em três situações. Por outro lado, a combinação A surge uma única vez, de um total de dez ativos analisados. No entanto, ficou evidente, mais uma vez, que utilizar o termo alpha estático ao longo do tempo, ou atribuir valores para a razão variância do ruído do sistema peia variância do ruído de observação, pode produzir resultados mais robustos, se comparados ao Filtro de Kalman, em que a constante varia ao longo do tempo e tais variâncias são calculadas pelo método de máxima verossimilhança.

A última questão que surge, é apurar se as melhores combinações do Filtro de Kalman para cada ativo selecionado são superiores ao desempenho do modelo de arbitragem estatística onde Reg = 1, no qual todos os parâmetros são fixos ao longo do tempo. Tal comparação pode ser vista na tabela que se segue:

Tabela 3.16 - Comparação de Retorno Médio e Sharpe entre o Modelo em que Reg = 1 e as melhores combinações combinações do Modelo em que Reg = 3.

| Ativo-alvo   | Retorno Média da<br>modelo $Re2 = 1$ | Retorno Medio da<br>melhor combinação<br>do modelo Reg = 3 | Melhar modela<br>par relorno<br>médio | Sharpe do<br>modela<br>Reg=1 | Sharpe da melhor<br>combinação do<br>modelo Reg =3 | Melhor<br>modelo par<br><b>Sharpe</b> |  |
|--------------|--------------------------------------|------------------------------------------------------------|---------------------------------------|------------------------------|----------------------------------------------------|---------------------------------------|--|
| AMBV4        | 1.367%                               | 1409%                                                      |                                       | 5.689                        | 5.677                                              |                                       |  |
| ARCZ6        | 2.592%                               | 499%                                                       |                                       | 12456                        | 12 205                                             |                                       |  |
| BBDC4        | 1.259%                               | 2686%                                                      |                                       | 9.102                        | 13.127                                             |                                       |  |
| <b>BRKMS</b> | 0 708%                               | 0.631%                                                     |                                       | 2055                         | 2645                                               |                                       |  |
| CCRO3        | 508%                                 | 4 025%                                                     |                                       | 4847                         | 15.744                                             |                                       |  |
| CMIG4        | 2017%                                | .949%                                                      |                                       | 7407                         | 6.905                                              |                                       |  |
| GGBR4        | 1936%                                | 2.294%                                                     |                                       | 9075                         | 10.971                                             |                                       |  |
| NI·TC4       | 2.475%                               | 5 201%                                                     |                                       | 7965                         | 15 5 40                                            |                                       |  |
| SDIA4        | 2.964%                               | 3 790%                                                     |                                       | 9085                         | 38.142                                             |                                       |  |
| <b>USIMS</b> | 2978%                                | 3.345%                                                     |                                       | 17.036                       | 22.458                                             |                                       |  |
|              |                                      |                                                            |                                       |                              |                                                    |                                       |  |

O exame dos resultados acima revela que, ao se selecionarem as melhores combinações apresentadas para o modelo onde Reg = 3, este último produz resultados mais satisfatórios em relação ao caso onde Reg = 1, tanto no que tange aos retornos médios por operação, quanto ao âmbito do *Sharpe.*

## **4 CONCLUSÃO E CONSIDERAÇÕES FINAIS**

Este trabalho buscou apresentar o conceito de Cointegração, aplicado para explorar a propriedade de reversão à média, presente na dinâmica nos desvios de equilíbrio, obtidos através de combinações lineares entre ativos-alvos e ativos sintéticos, selecionados do universo de ações que compõem o principal índice acionário brasileiro - o índice Bovespa (Ibovespa).

Foram discutidas algumas abordagens para se determinarem relações de Cointegração, como o teste de Johansen, empregado para sistemas multivariados, e o teste de Engle-Granger, utilizado nos exemplos mencionados neste documento, em que a partir de variáveis respostas (os ativos-alvos) previamente determinadas, foram encontradas variáveis explicativas (ativo sintético), de tal forma que o resíduo obtido da combinação linear dessas variáveis com as primeiras fosse estacionário. Questões relacionadas à instabilidade de parâmetros, possivelmente presentes em relações de Cointegração, foram devidamente abrangidas, como a Regressão *Stepwise* e o Filtro de Kalman.

O passo seguinte foi o desenvolvimento de um modelo de arbitragem estatística, com a motivaçao principal de explorar a dinâmica de reversão à média, contida nos desvios de equilíbrio das relações de Cointegração encontradas entre ações do Ibovespa.

O modelo foi analisado com base em diversas ações como ativo-alvo, à luz de medidas de desempenho, como o retorno médio por operação e o índice *Sharpe,* o que possibilita resultados muito satisfatórios no que tange a esses quesitos.

Viu-se também que os resultados do modelo proposto são sensíveis à natureza do método de regressão linear utilizado para determinar os coeficientes da relação de Cointegração. Quanto às duas abordagens utilizadas - o método dos Mínimos Quadrados e o Filtro de Kalman ambas produziram resultados positivos, embora tenha ficado evidente que, dependendo do grau de adaptabilidade atribuído aos coeficientes deste último, o mesmo pode apresentar desempenho superior ao método dos Mínimos Quadrados.

É importante ressaltar que a análise do modelo proposto foi conduzida com base em uma série de aspectos, tais como o tamanho da amostra de observações, o segmento dentro da amostra e fora da amostra, a dimensão das variáveis explicativas, ou seja, o tamanho do ativo sintético, em que no presente caso, foi composto por três ativos constituintes, os ativos-alvos selecionados, regras de entrada e saída, e outros. Assim, o desempenho do modelo pode se alterar, caso algum desses ativos for modificado.

Ainda em relação à sensibilidade do modelo a variações nos parâmetros supracitados, tomese, como exemplo, os limites superiores e inferiores, que representam uma das regras de entrada. Estes foram definidos como o percentil de 95% e 5%, respectivamente, da distribuição de desvios de equilíbrio da base dentro da amostra, e serviram como referência para a abertura de posições, sempre no primeiro dia do segmento fora da amostra. Isto é, operações foram realizadas quando as condições  $m_{i+1} > m_{i-2s+j}^{H,k-1}$  ou  $m_{i+1} < m_{i-2s+j}^{L,\alpha}$  (com a possibilidade de se adicionar ou não desvios-padrões ao limite superior, ou subtrai-los do limite inferior) eram verificadas.

Nada foi dito, até então, sobre a presença de certos fenômenos na dinâmica temporal dos desvios de equilíbrio, como a existência de autocorrelação serial e heteroscedasticidade, mesmo porque, em todo curso do trabalho, a questão primordial foi identificar combinações lineares estacionárias entre ativos-alvos e ativos sintéticos, fato verificado independentemente da ocorrência daquelas propriedades.

A ilustração que se segue apresenta o autocorrelograma dos desvios de equilíbrio da combinação obtida com BBDC4 como ativo-alvo, referente ao período entre as observações <sup>1</sup> a 252 (vide tabela 3.2)

|                                          | m - itasin shin n<br>Edit Obsert Was Prix Quali Options Western Help |                                                                 |                        | Models, Manuel Val; Shirt Charles Worked |                                |  |  |
|------------------------------------------|----------------------------------------------------------------------|-----------------------------------------------------------------|------------------------|------------------------------------------|--------------------------------|--|--|
|                                          | The Chart Piec New Fiscal Edward Formed Salt Frees                   |                                                                 |                        |                                          |                                |  |  |
|                                          |                                                                      |                                                                 |                        |                                          | <b>Carratogram at Residual</b> |  |  |
| Date 02/11/07 Time 11:35                 |                                                                      |                                                                 |                        |                                          |                                |  |  |
| Sample 1252<br>Included observations 252 |                                                                      |                                                                 |                        |                                          |                                |  |  |
|                                          |                                                                      |                                                                 |                        |                                          |                                |  |  |
| مهر سامه و عماریگر                       | Partial Conglation                                                   | AC.                                                             | <b>PAC O-Stat Prob</b> |                                          |                                |  |  |
|                                          |                                                                      |                                                                 | 0784 0784 15677 0000   |                                          |                                |  |  |
|                                          |                                                                      | 2 0619 0011 254 81 0000                                         |                        |                                          |                                |  |  |
|                                          |                                                                      | 3 0 502 0 036 319 60 0 000                                      | 0414 0019 363 60 0000  |                                          |                                |  |  |
|                                          |                                                                      | 5 0 349 0 024 395 36 0 000                                      |                        |                                          |                                |  |  |
| 冒                                        |                                                                      | 6 0 249 -0 114 -411 -48 0 000                                   |                        |                                          |                                |  |  |
|                                          |                                                                      | 7 0 175 0 004 419 48 0 000                                      |                        |                                          |                                |  |  |
|                                          |                                                                      | 8 0 127 0 009 423 73 0 000                                      |                        |                                          |                                |  |  |
|                                          |                                                                      | 9 0 074 -0 049 425 16 0 000<br>10 0042 0012 42564 0000          |                        |                                          |                                |  |  |
|                                          |                                                                      | 11 4011 4073 425 57 0000                                        |                        |                                          |                                |  |  |
|                                          |                                                                      | 12-0-039-0-012-426-07-0-000                                     |                        |                                          |                                |  |  |
|                                          |                                                                      | 13 -0096 -0066 -427 61 0000                                     |                        |                                          |                                |  |  |
|                                          |                                                                      | 14 -0 14 0 -0 108 -432 68 0 000                                 |                        |                                          |                                |  |  |
|                                          |                                                                      | 15 -0 199 -0 061 -443 62 -0 0000<br>16 0 223 0 015 457 14 0 000 |                        |                                          |                                |  |  |
|                                          |                                                                      | 17 -0 225 -0 003 -470 98 0 000                                  |                        |                                          |                                |  |  |
| <b>200000000</b>                         |                                                                      | 18-0184 0094 48127 0000                                         |                        |                                          |                                |  |  |
|                                          |                                                                      | 19 -0 173 -0 033 -458 -53 -0 000                                |                        |                                          |                                |  |  |
|                                          |                                                                      | 20 -0 184 -0 064 -497 84 0 000                                  |                        |                                          |                                |  |  |
|                                          |                                                                      | 21-0175 0004 506 35 0000<br>22 -0143 0037 -512 07 0000          |                        |                                          |                                |  |  |
|                                          |                                                                      | 23 -0 115 -0 013 -515 77 -0 000                                 |                        |                                          |                                |  |  |
|                                          |                                                                      | 24 -0 086 0 025 517 95 0 000                                    |                        |                                          |                                |  |  |
|                                          |                                                                      | 25 4 069 0 007 519 31 0 000                                     |                        |                                          |                                |  |  |
|                                          |                                                                      | 26 000 0043 519 99 0000                                         |                        |                                          |                                |  |  |
|                                          |                                                                      | 27 0003 0024 519 56 0000<br>28 0 12 0 - 0.140 5 19 71 0 000     |                        |                                          |                                |  |  |
|                                          |                                                                      | 29 0019 0023 619 82 0000                                        |                        |                                          |                                |  |  |
|                                          |                                                                      | 30-0-001-0-015-51982-1-0000                                     |                        |                                          |                                |  |  |
|                                          |                                                                      | 31 0020 0005 519 93 0000                                        |                        |                                          |                                |  |  |
|                                          |                                                                      | 32 0046 0037 520 54 0000<br>33 0 042 0 000 \$21 05 0 000        |                        |                                          |                                |  |  |
|                                          |                                                                      | 34 0.086 0.116 523 34 0.000                                     |                        |                                          |                                |  |  |
|                                          |                                                                      | 14. JUNIO 1970 472 AL 42000                                     |                        |                                          |                                |  |  |

Ilustração 4.1 — Autocorrelograma dos desvios de equilíbrio (resíduos) de BBDC4 como ativo-alvo, referente às observações <sup>1</sup> a 252.

Analisando-se o esquema acima, é possível observar a existência de autocorrelação serial, já que o teste Ljung-Box<sup>[12](#page-63-0)</sup> rejeita, com nível de significância de 1%, a hipótese nula de não autocorrelação em todos os *lags* considerados.

O mesmo teste pode ser aplicado para verificar a presença de heteroscedasticidade, ou seja, se a variância condicional depende de seus próprios *lags.* A ilustração abaixo evidencia a ocorrência de tal fato, já que o teste Ljung-Box também rejeita, com nível de significância de 1%, a hipótese nula de não autocorrelação da variância condicional em todos os *lags* considerados :

<span id="page-63-0"></span><sup>12</sup> O teste de Ljung-Box (1978) é uma forma adaptada do proposto por Box e Pierce (1970) para a detecção de autocorrelação em amostras de tamanho pequeno. É dado pela equação  $Q(K) = T(T+2)\sum_{i=1}^K\frac{\hat{\tau}_i}{\hat{\tau}_i}$ , onde autocorrelação em amostras de tamanho pequeno. É dado pela equação  $Q(K) = T(T+2) \sum_{j=1}^{K} \frac{\hat{\tau}_j}{T-j}$ , onde<br>  $\tau_j$  é a *j*<sup>essure</sup> autocorrelação e T é o número de observações. Se o modelo for apropriado terá aproximadamen

uma distribuição  $\chi^2$  com K - p - q graus de liberdade. A distribuição assintótica é obtida sob a hipótese que  $K = K(T) \rightarrow \infty$ , quando  $T \rightarrow \infty$ .

|                                        | Men Pro Obset) Pres (total France) Extends (maint 3 distribute) |     |                                                            | <b>Carrelag am at Reichfullt Squared</b> |                            |  |  |  |
|----------------------------------------|-----------------------------------------------------------------|-----|------------------------------------------------------------|------------------------------------------|----------------------------|--|--|--|
|                                        |                                                                 |     |                                                            |                                          |                            |  |  |  |
| Data 02/4/02 1mma 12.26                |                                                                 |     |                                                            |                                          |                            |  |  |  |
| Sample 1.252<br>keludan oksamelena 252 |                                                                 |     |                                                            |                                          |                            |  |  |  |
|                                        |                                                                 |     |                                                            |                                          |                            |  |  |  |
| Autorcaeld on                          | Part all Camplet on                                             | AC. | PAC OSM Pick                                               |                                          |                            |  |  |  |
|                                        |                                                                 |     |                                                            |                                          |                            |  |  |  |
|                                        |                                                                 |     | 1 0 500 0 503 63 661 0 000                                 |                                          |                            |  |  |  |
|                                        |                                                                 |     | 2 0 320 0 DRS 95 0E1 0 000<br>3 6 8 6 7 8 9 10 17 6 000    |                                          |                            |  |  |  |
| F                                      |                                                                 |     | 4 0 117 0 0 17 17 99 0 000                                 |                                          |                            |  |  |  |
|                                        |                                                                 |     | 5 0000 0011 0964 0000                                      |                                          |                            |  |  |  |
|                                        |                                                                 |     | <b>F-FORE-DREE DREE DOOR</b>                               |                                          |                            |  |  |  |
|                                        |                                                                 |     | 2 - 0 0 PM - 0 0 B1 - 114 51 F 0 000                       |                                          |                            |  |  |  |
|                                        |                                                                 |     | 8 0 08 0 0 0 1 1 1 22 0 000                                |                                          |                            |  |  |  |
|                                        |                                                                 |     | 9-4020-0004 11451-0000                                     |                                          |                            |  |  |  |
|                                        |                                                                 |     | 10 4 066 4 046 116 45 1 000<br>11 4 095 4 013 118 32 0.000 |                                          |                            |  |  |  |
|                                        |                                                                 |     | 12 0007 0050 11834 0000                                    |                                          |                            |  |  |  |
|                                        |                                                                 |     | 13-0081-0054 11900 0000                                    |                                          |                            |  |  |  |
|                                        |                                                                 |     | 14 0 022 0 050 1'S 2 0 000                                 |                                          |                            |  |  |  |
|                                        |                                                                 |     | 15 0114 0126 125 年 01000                                   |                                          |                            |  |  |  |
| <u>enem</u>                            |                                                                 |     | 16 6 191 6 111 130 54 6 000                                |                                          |                            |  |  |  |
|                                        |                                                                 |     | 17 0 260 0 148 54 41 0 000                                 |                                          |                            |  |  |  |
|                                        |                                                                 |     | 18 0 35 4 15 58 51 0 000<br>19 0 134 0 062 164 45 0 000    |                                          |                            |  |  |  |
|                                        |                                                                 |     | 20 0 5: 0 070 170 73 0 000                                 |                                          |                            |  |  |  |
|                                        |                                                                 |     | 21 C 149 0.025 126 GB 0.000                                |                                          |                            |  |  |  |
|                                        |                                                                 |     | <b>Z2 (13) 0 DBC 161 BG 0 DDF</b>                          |                                          |                            |  |  |  |
|                                        |                                                                 |     | 22 0 03 4 05 1 01 97 0 000                                 |                                          |                            |  |  |  |
|                                        |                                                                 |     | 24 0 006 0 023 161 96 0 000                                |                                          |                            |  |  |  |
|                                        |                                                                 |     | 25-0015-0024-18204-00000                                   |                                          |                            |  |  |  |
| n                                      |                                                                 |     | 26 0 018 0 012 152 14 0 000<br>29 000 009 163 16 000       |                                          |                            |  |  |  |
|                                        |                                                                 |     | 38 J 104 J 102 36 37 J 102                                 |                                          |                            |  |  |  |
|                                        |                                                                 |     | 29 FOCU F4742 182 32 FLACE                                 |                                          |                            |  |  |  |
|                                        |                                                                 |     | שמו עצאי מסה נפטמו הד                                      |                                          |                            |  |  |  |
|                                        |                                                                 |     | 31 4 62 4 824 182 52 8 000                                 |                                          |                            |  |  |  |
|                                        |                                                                 |     | 32 -0.00% -0.04 1 HD 74 C DDD                              |                                          |                            |  |  |  |
|                                        |                                                                 |     | 33 0 003 0 009 100 75 0 000                                |                                          |                            |  |  |  |
|                                        |                                                                 |     | 34 00'S 00'R 19784 0000<br>36.0001_00002.18784_0000        |                                          |                            |  |  |  |
|                                        |                                                                 |     |                                                            |                                          | Path - a Steve rotal final |  |  |  |

**Ilustração 4.2 - Autocorrelograma dos quadrados dos desvios de equilíbrio de BBDC4 como ativo-alvo, referente às observações <sup>1</sup> a 252.**

A presença de autocorrelação serial nos desvios de equilíbrio e nos seus quadrados sugere a utilização de modelos ARMA - GARCH. <sup>A</sup> vantagem destes <sup>é</sup> <sup>a</sup> possibilidade de explorar <sup>a</sup> previsão do desvio de equilíbrio e de sua variância condicional em intervalos futuros.

Neste caso em específico, seguindo o procedimento de identificação, estimação e verificação - vide como referência Brooks (2002), Enders (2004) <sup>e</sup> Morettin <sup>e</sup> Toloi (2006) - do modelo ARMA a ser ajustado à série de desvios e do modelo GARCH a ser ajustado à serie dos quadrados dos desvios (variâncias condicionais), obteve-se um auto-regressivo de ordem 1, AR(1), e um GARCH(1,1). Desta forma, as equações de previsão de tais modelos, um passo a frente, são as que seguem:

AR(1): 
$$
m_i = \mu + \phi_i m_{i-1} + \eta_i
$$
. (4.1)

Em t +1, tem-se que:

$$
m_{i+1} = \mu + \phi_i m_i + \eta_{i+1}.
$$
\n(4.2)

Aplicando-se o operador esperança condicional para a equação 4.2, obtém-se a previsão um passo a frente:

$$
E(m_{t+1}/\Omega_t) = m_t(1) = E(\mu + \phi_t m_t + \eta_{t+1}/\Omega_t) = \mu + \phi_t m_t.
$$
\n(4.3)

$$
GARCH(1,1): \sigma_t^2 = \alpha_o + \alpha_1 m_{t-1}^2 + \beta \sigma_{t-1}^2.
$$
 (4.4)

Onde  $\sigma_i^2$  é a variância condicional.

Em t+1, tem-se que:

$$
\sigma_{i+1}^2 = \alpha_o + \alpha_i m_i^2 + \beta \sigma_i^2. \tag{4.5}
$$

Aplicando-se o operador esperança condicional para a equação 4.5, obtém-se a previsão um passo a frente da variância condicional:

$$
E(\sigma_{m1}^{2} / \Omega_{t}) = \hat{\sigma}_{t}^{2}(1) = E(\alpha_{o} + \alpha_{1} m_{t}^{2} + \beta \sigma_{t}^{2} / \Omega_{t}) = \alpha_{o} + \alpha_{1} m_{t}^{2} + \beta \sigma_{t}^{2}.
$$
 (4.6)

Sendo assim, como sugestão para trabalhos futuros, em vez de se adotar como limite superior ou inferior de entrada nas posições o percentil da distribuição de desvios de equilíbrio, poderse-ia utilizar a seguinte abordagem:

$$
Limit \text{ superior: } \bar{m}_i(1) + x\bar{\sigma}_i(1). \tag{4.7}
$$

Limite Inferior:  $\bar{m}_1(1) - x\hat{\sigma}_1(1)$ . (4.8)

Onde x é o quantil correspondente a um coeficiente de confiança fixado, supondo, por exemplo, erros normais.

Quanto a outras abordagens relacionadas ao tema deste trabalho, vale destacar ainda alguns interessantes documentos, tais como o de Markellos (1997) e Breitung (1998), que discorre sobre o desenvolvimento de técnicas para se estimar relações não-lineares de Cointegração entre ações; Thomaidis e Kondakis (2005), que modelam o comportamento do desvio de equilíbrio de ações que se cointegram através de um modelo de redes neurais-GARCH, buscando detectar não linearidades nos desvios, tanto em relação à média quanto à volatilidade; Alexander e Dimitriu (2002) e Dunis e Ho (2005), que utilizam o conceito de Cointegração para replicar índices acionários e também para criar portfólios de ações, com baixa exposição a fatores de risco; Elliotl et al (2005), que modelam a propriedade de reversão à média, presente em certas combinações de pares de ações, utilizando o Filtro de Kalman, em que o resíduo resultante da combinação entre preços de ações é a variável resposta da equação de observação, e os estados são guiados pelo processo de Vasicek.

## **REFERÊNCIAS BIBLIOGRÁFICAS**

ALEXANDER, C. (2001). *Market Models: A Guide to Financial Data Analysis.* John Wiley & Sons.

ALEXANDER, C. and DIMITRIU, A. (2002/ *The Cointegration Alpha: Enhanced Index Tracking and Long-Short Equity Market Neutral Strategies.* Working Paper. Inglaterra: University of Reading.

BENTZ, Y. (1999). *Identifying and Modelling Conditional Factor Sensitivities: An Application to Equity Investment Management.* Ph. D. Dissertation. Londres: London Business School.

BENTZ, Y. (2004). Quantitative Equity Investment Management with Time-Varying Factor Sensitivities. *In:* DUNIS, Christian *et al. Applied Quantitative Melhods for Trading and Investment.* John Wiley & Sons.

BOX, G.E.P. and PIERCE, D.A. (1970). Distribution of residual autocorrelations in autoregressive-integrated moving average time series models. *Journal of the American Statistical Association,* n. 64, 1509-1526.

BREITUNG, J. (1998). *Non Parametric Testsfor Nonlinear Cointegration. In:* REFENES, N. *et al. Decision Technologiesfor Computational Finance.* Dordrecht: KJuwer Academic Publishers.

BROOKS, C. (2002). *Introductory Econometrics for Finance.* Cambridge: Cambridge University Press.

BURGESS, A. NEIL. (1999). *A Computational Methodologyfor Modelling the Dynamics of Statiscal Arbitrage.* Ph. D. Dissertation. Londres: London Business School.

BURGESS, A. NEIL. (2003). Using Cointegration to Hedge and Trade International Equities. *In:* DUNIS, Christian *et al. Applied Quantitative Methodsfor Trading and Investment.* John Wiley & Sons.

CHINCARINI, L.B. and KIM, D. (2006). *Quantitative Equity Portfolio.* McGraw-Hill.

DUNIS, C.L. and HO, R. (2005). Cointegration Portfolios of European Equities for IndexTracking and Market Neutral Strategies. *Journal ofAssei Management,* vol. 6, 33-52.

DURBIN, J. and KOOPMAN, S.J. (2001) *Time Series Analysis by State Space Models.* Oxford: Oxford University Press.

ELLIOTT, R.J. *et al.* (2004). *Pairs Trading.* Working Paper. Canadá: University ofCalgary.

ENDERS, W. (2004). *AppliedEconometric Time Series.* 2nd ed. John Wiley & Sons.

ENGLE, R.F. and GRANGER, C.W.J. (1987). Co-Integration, and Error Correction: Rcpresentation, Estimation and Testing. *Econométrica,* n. 55, 251-276.

EVIEWS 5.1. (2005). Manual do usuário. Quantitative Micro Software. Estados Unidos.

HAMILTON,J.D. (1994). *Time Series Analysis.* Princeton: Princeton University Press.

HARVEY, A.C. (2002). *Forecasting, Síructural Time Series Models and lhe Kalman Filíer.* Cambridge: Cambridge University Press.

HOERL, A.E. and KENNARD, R.W. (1970). Ridge Regression: Biased Estimation for Nonorthogonal Problems. *Technometrics,n.* 12, 69-82.

JOHANSEN, Soren and JUSEL1US, Katerina. (1990). Maximum Likelihood Estimation and Inference on Cointegration with Application to the Demand for Money. *Oxford Bulletin of Economics and Statistics,* n. 52, 1551 -80.

KALMAN, R.E. (1960). A New Approach to Linear Filtering and Prediction Problems. *Series D,* n. 82, 35-45.

LJUNG, G. and BOX, George. (1978). On a Measure of Lack of Fit in Time Series Model. *Biometrica,* n. 65, 297-303.

MACKINNON, J.G. (1991) Criticai Values for Cointegration tests. *In:* ENGLE, R.F.; GRANGER, C.W.J. *Long-run Eonomic Relalionships: Readings in Cointegration.* Oxford: Oxford University Press, capítulo 13.

MADDALA, G.S. and KIM, I. (1998) *Unil Roots, Cointegration and Síructural Change.* Cambridge: Cambridge University Press.

MARKELLOS, R.N. (1997). *Nonlinear Equilibrium Dynamics.* Working Paper 97-6. Inglaterra: Loughborough University.

MORETTIN, P.A. and TOLOI, C.M.C. (2006). *Análise de Séries Temporais.* 2. ed. São Paulo: Abe - Projeto Fisher.

PHILLIPS, P.C.B. and OULIARIS, S. (1990). Asymptotic Properties of Residual Based Tests for Cointegration. *Econométrica,* n. 62, 73-93.

PRAZMOWSKI, P.A. (2005). A Recursive Cointegration Test Using Kalman Filter and its Application to Fiscal Equilibrium in the Dominican Republic. *Applied Economics Letters,* n. 12,155-160.

ROSS, S.A. (1976). The Arbitrage Pricing Theory of Capital Asset Pricing. *Journal of Economic Theory,* n.13, 341-360.

SHARPE, W.F. (1964). Capital Asset Prices: A Theory of Market Equilibrium. *Journal of Finance,* n. 19, 425-442.

THOMAIDIS, N.S. and KONDAK1S, N. (2005). *An Intelligent SlaíislicalArbitrage Trading* System. Working Paper. Grécia: University of the Aegean.

# **APÊNDICE <sup>I</sup>**

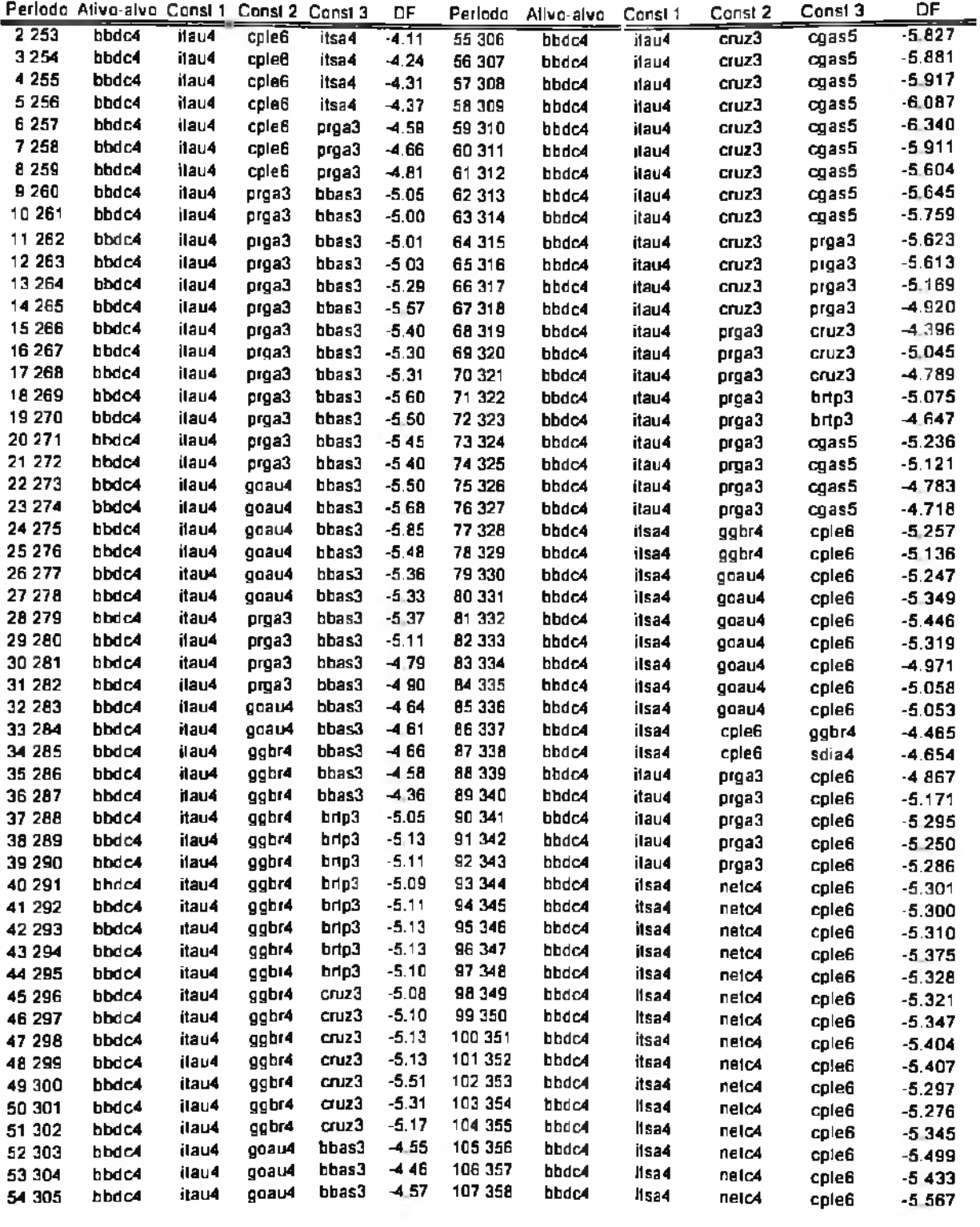

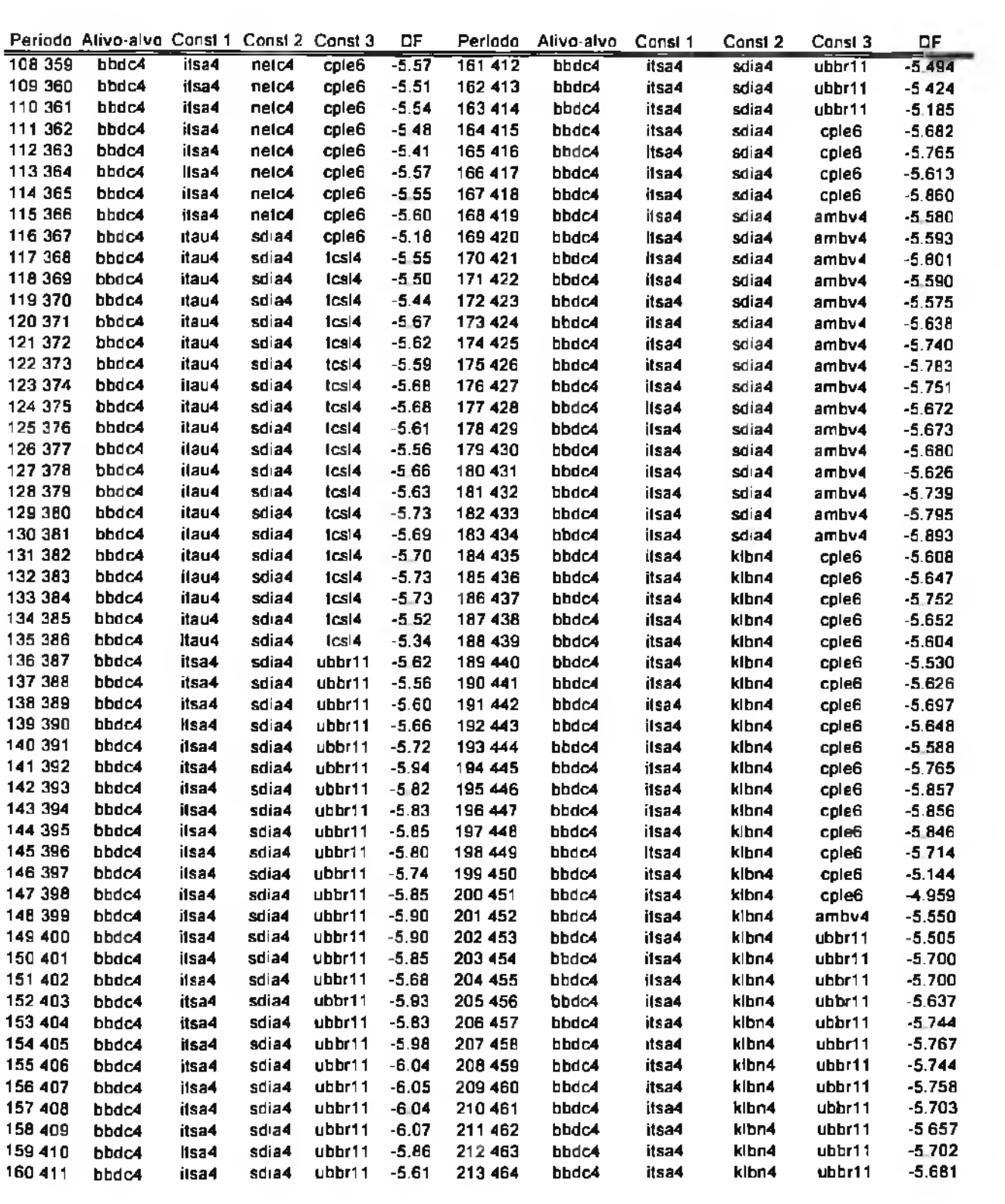
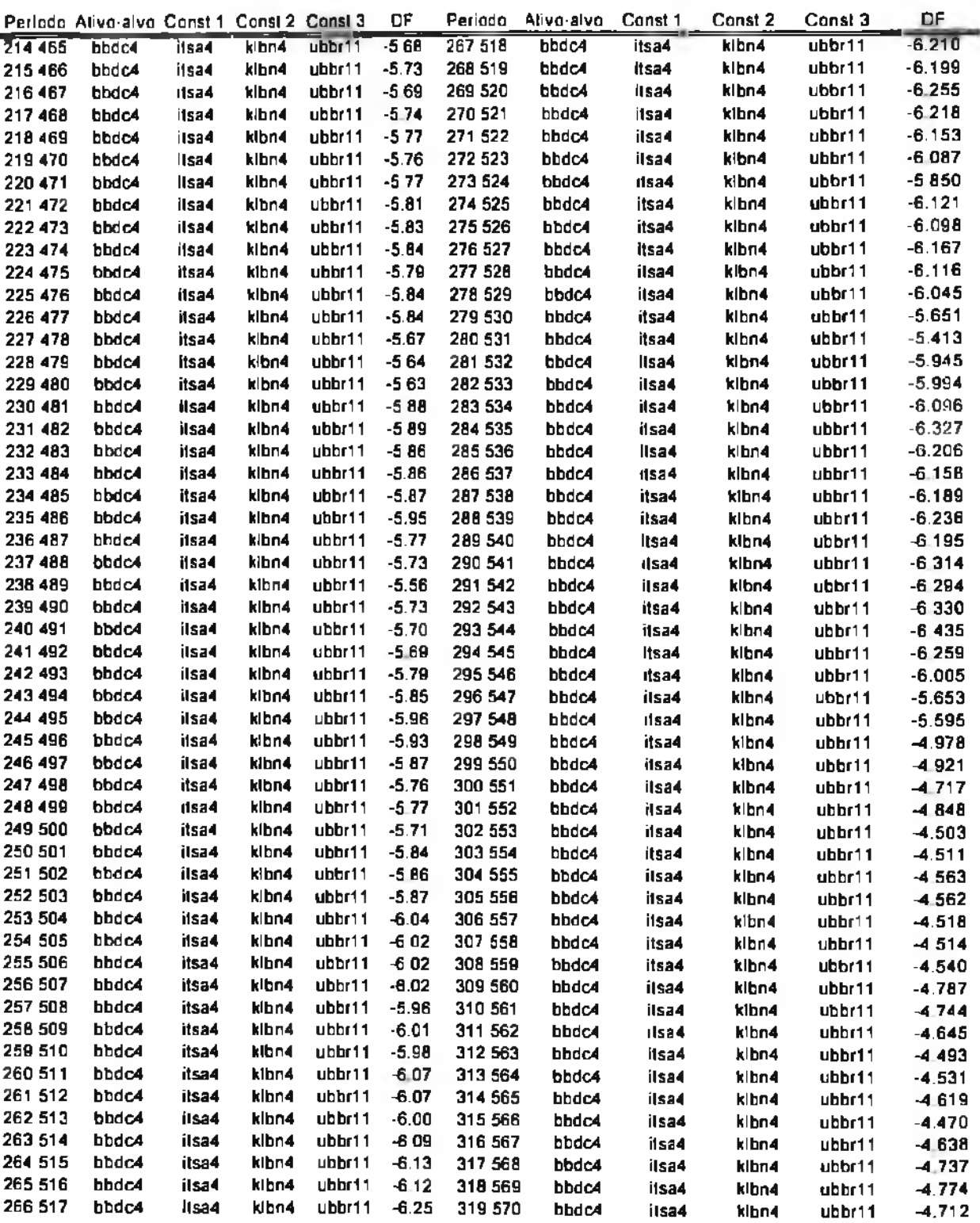

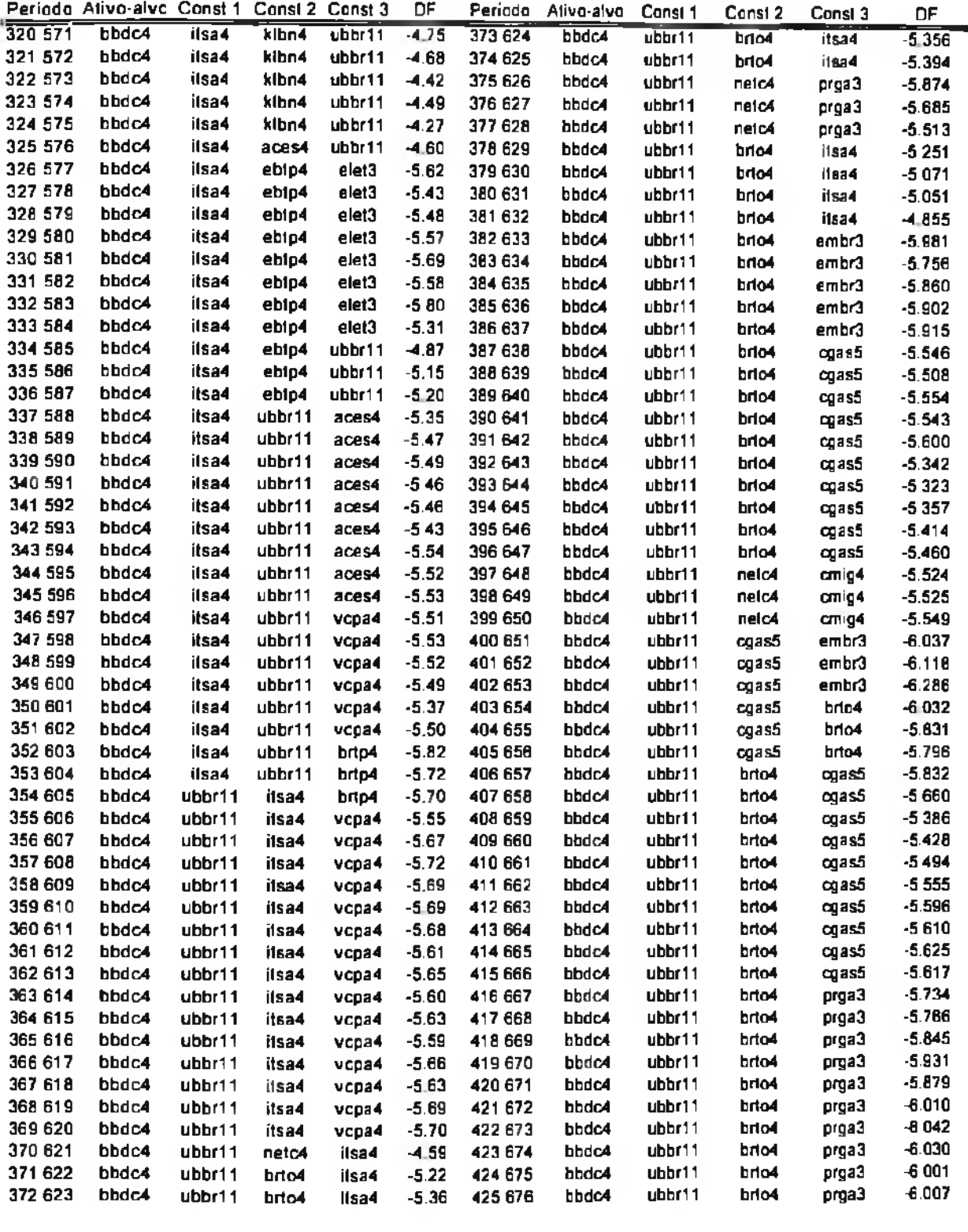

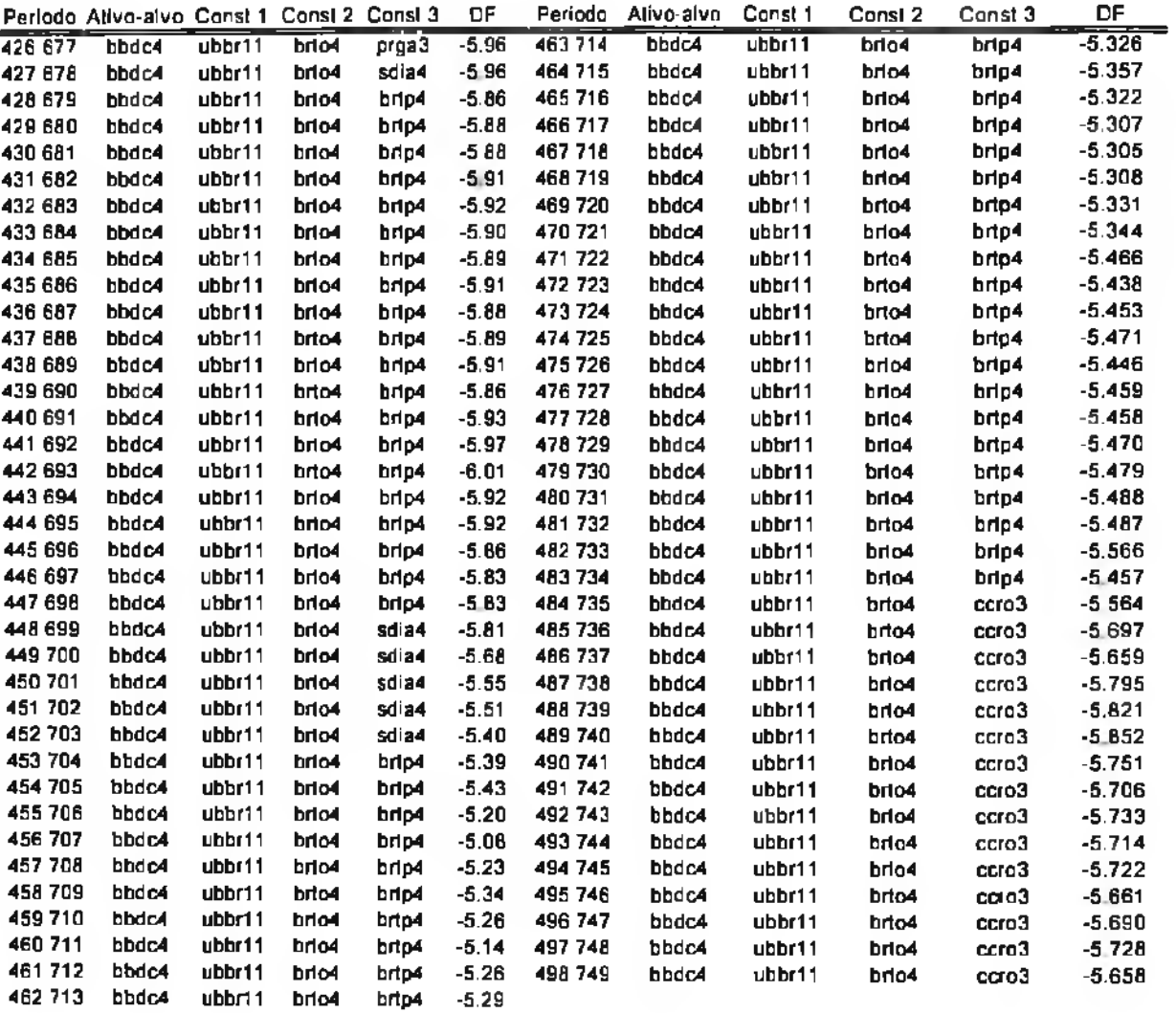